#### CAIXA ECONÔMICA FEDERAL Vice-Presidência de Fundos de Governo e Loterias Superintendência Nacional do Fundo de Garantia CIRCULAR CAIXA Nº. 450, 13 DE OUTUBRO DE 2008

Estabelece procedimentos pertinentes aos recolhimentos Mensais e Rescisórios ao FGTS e das Contribuições Sociais.

A Caixa Econômica Federal - CAIXA, na qualidade de Agente Operador do Fundo de Garantia do Tempo de Serviço - FGTS, no uso das atribuições que lhe são conferidas pelo artigo 7º, inciso II, da Lei nº. 8.036/90, de 11/05/1990, e de acordo com o Regulamento Consolidado do FGTS, aprovado pelo Decreto nº 99.684/90, de 08/11/1990 e alterado pelo Decreto nº 1.522/95, de 13/06/1995, em consonância com a Lei nº. 9.012/95, de 11/03/1995, dispõe sobre os procedimentos pertinentes aos recolhimentos mensais e rescisórios ao FGTS, bem como das Contribuições Sociais de que trata a Lei Complementar nº. 110/01, de 29/06/2001, regulamentada pelos Decretos nº. 3.913/01 e 3.914/01, de 11/09/2001.

# 1 DO RECOLHIMENTO AO FGTS

#### 1.1 RECOLHIMENTO MENSAL

- 1.1.1 Por recolhimento mensal ao FGTS entende-se aquele relativo à contribuição devida em face do disposto no Art. 15 da Lei nº. 8.036/90 e aquela instituída pelo Art. 2º. da Lei Complementar nº. 110/01.
- 1.1.2 O recolhimento de que trata o Art. 15, acima referido, corresponde a 8% da remuneração paga ou devida, no mês anterior, a cada trabalhador, inclusive quando referente a empregado doméstico, observadas as disposições da Lei nº. 5.859/72, com as alterações introduzidas pela Lei nº. 10.208/01.
- 1.1.2.1 O recolhimento ao FGTS para empregado doméstico é facultativo, passando a obrigatório, para aquele vínculo, a partir do primeiro recolhimento efetuado.
- 1.1.3 Tratando-se de contratos de aprendizagem, conforme disposição da Lei nº. 10.097/00, e de contrato de trabalho por prazo determinado, para competências 01/1998 a 01/2003, nos termos da Lei nº. 9.601/98 a alíquota mencionada corresponde a 2%.
- 1.1.4 A Contribuição Social de que trata o Art. 2º da Lei Complementar nº. 110/01, corresponde à alíquota de 0,5% vigente para as competências de 01/2002 a 12/2006.

#### 1.2 RECOLHIMENTO RESCISÓRIO

- 1.2.1 Por recolhimento rescisório ao FGTS entende-se aqueles devidos em face do disposto no Art. 18 da Lei nº. 8.036/90 e no Art. 1º. da Lei Complementar nº. 110/01.
- 1.2.2 O recolhimento referido no Art. 18, acima citado, contempla os valores de FGTS devidos relativos ao mês da rescisão, ao aviso prévio indenizado, quando for o caso, e ao mês imediatamente anterior, que ainda não houver sido recolhido, sem prejuízo das cominações legais.
- 1.2.2.1 Contempla, ainda, a Multa Rescisória cuja base de cálculo corresponde ao montante de todos os depósitos devidos, referentes ao FGTS, durante a vigência do contrato de trabalho, acrescida das remunerações aplicáveis às contas vinculadas (saldo para fins rescisórios), em caso de despedida sem justa causa, despedida por culpa recíproca ou força maior reconhecida pela Justiça do Trabalho.
- 1.2.2.2 Nos casos de dispensa sem justa causa, inclusive a indireta, a multa rescisória será de 40% (quarenta por cento).
- 1.2.2.3 Nos casos de rescisão decorrente de culpa recíproca ou de força maior, reconhecida por sentença da Justiça Trabalhista, transitada em julgado, a multa rescisória será de 20% (vinte por cento).
- 1.2.3 A contribuição de que trata o Art. 1º. da Lei Complementar nº. 110/01 corresponde à alíquota de 10% (dez por cento) sobre o saldo para fins rescisórios, e será devida quando a movimentação do trabalhador tiver ocorrido em data igual ou posterior a 01/01/2002.

## 2 DA PRESTAÇÃO DE INFORMAÇÕES

- 2.1 O empregador deverá prestar as informações ao FGTS utilizando-se do Sistema Empresa de Recolhimento do FGTS e Informações à Previdência Social - SEFIP ou do Sistema Guia de Recolhimento Rescisório do FGTS – GRRF, conforme o caso, obtidos no endereço www.caixa.gov.br, e ainda, mediante a utilização da Guia de Recolhimento do FGTS e Informações à Previdência Social - GFIP e Documento Específico de Recolhimento do FGTS - DERF.
- 2.1.1 Sempre que houver atualização dos aplicativos SEFIP e GRRF, a CAIXA publicará no Diário Oficial da União D.O.U. "Comunicado" divulgando a nova versão para captura pelo empregador via Internet, bem como informando os itens contemplados e a data da obrigatoriedade de sua utilização.
- 2.2 A prestação das informações, a transmissão do arquivo SEFIP e da GRRF, bem como o recolhimento para o FGTS é de inteira responsabilidade do empregador. Em se tratando de trabalhador avulso portuário, a responsabilidade é do Órgão Gestor de Mão-de-obra – OGMO, e em caso de avulso não portuário é do tomador de serviço, que se sujeitarão às cominações legais em virtude de inconsistência das informações.
- 2.3 Na ausência do recolhimento mensal, o empregador deverá prestar as informações referentes ao FGTS, utilizando o aplicativo SEFIP, na modalidade 1, que corresponderá a uma confissão de dívida ao Fundo dos valores dela decorrentes e constituirá crédito passível de inscrição em dívida ativa.
- 2.3.1 O empregador doméstico somente está obrigado a apresentar informações quando da realização de recolhimento para o FGTS.
- 2.4 Na ausência de fato gerador (sem movimento) das contribuições para o FGTS e para a Previdência Social, o arquivo SEFIP deve ser transmitido para a primeira competência da ausência de informações, sendo dispensada a transmissão de arquivos, para as competências subseqüentes, até a ocorrência de fato gerador.

# 3 DO ENVIO DAS INFORMAÇÕES VIA INTERNET

- 3.1 A CAIXA desenvolveu um canal de relacionamento eletrônico, denominado Conectividade Social, para troca de arquivos e mensagens por meio da rede mundial de computadores - Internet, para uso obrigatório por todas as empresas ou equiparadas que devem recolher o FGTS e/ou prestar informações ao FGTS e à Previdência Social, mediante transmissão dos arquivos do SEFIP.
- 3.1.1 A utilização do Conectividade Social também é obrigatória para a transmissão do arquivo da GRRF.
- 3.1.2 Para uso do Conectividade Social as empresas devem possuir certificado digital, devendo para tanto acessar o "site" da Caixa, capturar o arquivo "pré-cert", gerar o arquivo de pré-certificação, juntar a documentação pertinente e procurar uma agência da Caixa.
- 3.2 O arquivo do SEFIP e da GRRF a serem transmitidos pelo Conectividade Social serão acatados apenas se o CNPJ/CEI do Certificado Digital utilizado for igual ao CNPJ/CEI informado no campo Responsável, do respectivo arquivo.
- 3.3 A empresa se responsabilizará pelo imediato envio, por meio do Conectividade Social, de novo arquivo, caso observe, ou seja comunicada pela CAIXA, quanto ao não processamento do arquivo enviado anteriormente.
- 3.3.1 Após a transmissão do arquivo, a empresa deverá verificar na respectiva caixa postal do Conectividade Social a existência de mensagem comunicando sobre eventual rejeição, o que poderá ocorrer até 7 dias após a transmissão, a fim de providenciar o envio de novo arquivo.
- 3.4 Após a transmissão do arquivo SEFIP, será disponibilizado no Conectividade Social o arquivo denominado "SELO" que deverá ser salvo para a geração e a impressão da Guia de Recolhimento do FGTS - GRF, pelo SEFIP, que deve ser utilizada para o recolhimento do FGTS.
- 3.5 Quanto à Guia de Recolhimento Rescisório do FGTS GRRF, esta será disponibilizada para geração e impressão logo após a transmissão do arquivo rescisório pelo Conectividade Social.

#### 4 DAS GUIAS DE RECOLHIMENTO DO FGTS

- 4.1 Os recolhimentos do FGTS devem ser efetuados utilizando-se das seguintes guias:
	- Guia de Recolhimento do FGTS GRF;
	- Guia de Recolhimento Rescisório do FGTS GRRF;
	- Guia de Recolhimento para Fins de Recurso Junto à Justiça do Trabalho;
	- Guia de Recolhimento do FGTS para Empresas Filantrópicas;
	- Guia de Recolhimento do FGTS e Informações à Previdência Social GFIP;
	- Guia de Regularização de Débitos do FGTS GRDE;
	- Documento Específico de Recolhimento do FGTS DERF.
- 4.2 Compete ao empregador, para fins de controle e fiscalização, manter em arquivo, pelo prazo legal de 30 anos, conforme previsto no Art. 23, § 5º, da Lei nº. 8.036, de 11/05/1990, o comprovante de recolhimento.

#### 5 DAS GUIAS DE RECOLHIMENTO MENSAL DO FGTS

- 5.1 Para realização dos recolhimentos nas contas tituladas pelos trabalhadores, vinculadas ao FGTS, de que tratam as Leis nº. 8.036/90, 9.601/98 e 10.097/00 e das Contribuições Sociais instituídas pela Lei Complementar nº. 110/01, o empregador deve utilizar, obrigatoriamente, a GRF gerada pelo SEFIP.
- 5.1.1 O SEFIP também deverá ser utilizado para efetuar o recolhimento de empregado doméstico e recolhimento recursal. Excepcionalmente, a GFIP em meio papel ainda pode ser apresentada, para esses recolhimentos, nas formas abaixo: - GFIP avulsa (uso exclusivo para empregadores domésticos e depósitos recursais);
	- GFIP pré-impressa (uso exclusivo para empregadores domésticos); e,

- GFIP impressa do "site" da CAIXA, no caminho www.caixa.gov.br/download, (uso exclusivo para empregadores domésticos e depósitos recursais).

- 5.1.2 A GFIP apresentada em uma das formas acima, bem como as guias de recolhimento geradas pelo SEFIP, serão aceitas pela CAIXA e pela rede bancária conveniada, não sendo acatáveis quaisquer outras formas de geração, ainda que tenham semelhança com os modelos oficiais.
- 5.1.3 Para fins de quitação da Guia de Recolhimento para Fins de Recurso Junto à Justiça do Trabalho e da Guia de Recolhimento do FGTS para Empresas Filantrópicas, geradas pelo SEFIP, da GFIP avulsa, da GFIP pré-impressa e da GFIP impressa do site da CAIXA, deve o empregador apresentá-las em 2 (duas) vias, cuja destinação será: - 1ª VIA - CAIXA/BANCO CONVENIADO; - 2ª VIA - EMPREGADOR.
- 5.1.4 A GRF gerada pelo SEFIP é impressa em uma única folha, sendo que a parte superior corresponde ao comprovante do empregador e a parte inferior, com código de barras, é destinada ao banco arrecadador.
- 5.1.5 Compete ao empregador, para fins de controle e fiscalização, manter em arquivo, pelo prazo legal, conforme previsto no Art. 23, § 5º, da Lei nº. 8.036, de 11/05/1990, o comprovante de quitação da guia de recolhimento e o arquivo SEFIP.

#### 5.2 DA GUIA DE RECOLHIMENTO DO FGTS – GRF

- 5.2.1 A Guia de Recolhimento do FGTS GRF, gerada pelo SEFIP e de uso obrigatório, é o documento de arrecadação do FGTS e da Contribuição Social.
- 5.2.1.1 Para gerar a GRF o empregador deve utilizar o aplicativo SEFIP, disponível nos seguintes "sites": - da CAIXA (www.caixa.gov.br ); e
	- do MPS (www.previdenciasocial.gov.br ).

- 5.2.2 Para possibilitar a geração da GRF o empregador deverá indicar a modalidade Branco (Recolhimento ao FGTS e Declaração à Previdência) para os empregados contemplados e transmitir o arquivo SEFIP pelo Conectividade Social.
- 5.2.2.1 Somente após a transmissão do arquivo SEFIP será disponibilizado no Conectividade Social o arquivo denominado "SELO" que deverá ser salvo para a geração e a impressão da Guia de Recolhimento do FGTS - GRF, pelo SEFIP.
- 5.2.2.2 É gerada uma GRF para cada tipo de recolhimento, a saber:
	- Trabalhadores com taxa de juros remuneratórios de 3% a.a. (percentual de recolhimento do FGTS de 8%);
	- Trabalhadores com taxa de juros remuneratórios de 6% a.a. (percentual de recolhimento do FGTS de 8%);
	- Trabalhadores com categoria 4 e 7 (taxa de juros remuneratórios de 3% a.a.) (percentual de recolhimento do FGTS de 2%).
- 5.2.2.3 Todas as guias GRF de uma mesma empresa, geradas no mesmo movimento, deverão ser quitadas na mesma data.
- 5.2.3 O recolhimento do FGTS somente será acatado pela rede bancária conveniada se a GRF, gerada pelo SEFIP, estiver dentro da data de validade expressa no documento e sendo aproveitado o código de barras ou a sua representação numérica.
- 5.2.4 A individualização dos valores do FGTS nas contas vinculadas dos empregados somente será efetivada quando o arquivo gerado pelo SEFIP for transmitido para o mesmo município de quitação da GRF.
- 5.2.4.1 No caso do recolhimento do FGTS efetuado por meio do Internet Banking ou Auto-Atendimento, a conta corrente utilizada para quitar a GRF deve ser de uma agência localizada no mesmo município para onde foi transmitido o arquivo SEFIP, que, por sua vez, deve ser o mesmo onde se localiza a empresa.
- 5.2.5 Havendo divergência entre o município para o qual o arquivo SEFIP foi transmitido, por meio do Conectividade Social, e o da quitação da guia, o processo de individualização não ocorrerá, assim como nos casos em que for gerada mais de uma guia e não houver a quitação de alguma delas, sendo da empresa a responsabilidade por eventuais danos que essa ocorrência possa causar.
- 5.2.6 É dever da empresa apresentar a via da GRF, quando quitada em canais alternativos, ao banco conveniado ou a Caixa Econômica Federal, se solicitado, dentro do prazo de 03 (três) dias úteis, sob pena sujeitar-se às sanções previstas na legislação vigente.
- 5.2.7 Compete ao empregador manter em arquivo uma cópia da GRF quitada e o arquivo SEFIP, para fins de controle e fiscalização, pelo prazo legal de 30 anos, conforme previsto no Art. 23, § 5º, da Lei nº. 8.036, de 11/05/90.

# 5.3 DA GFIP AVULSA

- 5.3.1 A GFIP avulsa pode ser utilizada alternativamente à GRF, gerada pelo SEFIP, para recolhimento relativo a empregado doméstico, nos termos da Lei nº. 5.859/72, com redação dada pela Lei nº. 10.208/01. Está disponível no comércio para preenchimento pelo empregador e no site da CAIXA (www.caixa.gov.br/download) com os campos parcialmente preenchidos.
- 5.3.2 Cada GFIP deve conter apenas uma competência.
- 5.3.3 A GFIP avulsa pode ser utilizada alternativamente, também, à Guia de Recolhimento para Fins de Recurso Junto à Justiça do Trabalho, gerada pelo SEFIP, para recolhimento referente a depósito recursal, nos termos do Art. 899 da CLT. Está disponível no comércio para preenchimento pelo empregador e no site da CAIXA (www.caixa.gov.br/download) com os campos parcialmente preenchidos.

#### 5.3.4 INSTRUÇÕES PARA PREENCHIMENTO DA GFIP AVULSA

CAMPO 00 – PARA USO DA CAIXA Não Preencher

CAMPO 01 - CARIMBO CIEF Para utilização pelas agências da CAIXA e dos bancos conveniados.

CAMPO 02 - RAZÃO SOCIAL/NOME DO EMPREGADOR Indicar a denominação social do empregador. Tratando-se de empregado doméstico, indicar o nome da pessoa física empregadora.

CAMPO 03 - PESSOA PARA CONTATO/DDD/TELEFONE Informar nome de pessoa e telefone para contato.

CAMPO 04 - CNPJ/CEI Informar o número do CNPJ/CEI relativo ao empregador. Tratando-se de empregador doméstico, informar o número do CEI.

CAMPOS 05 a 09 - ENDEREÇO Informar o endereço do empregador.

CAMPO 10 - FPAS Tratando-se de empregador doméstico, informar o código 868. Tratando-se de recolhimento de depósito recursal, não preencher.

CAMPO 11 - CÓDIGO TERCEIROS Não preencher.

CAMPO 12 - SIMPLES Tratando-se de empregador doméstico, informar o código 1 (não optante). No caso de recolhimento de depósito recursal, não preencher.

CAMPO 13 - ALÍQUOTA SAT Não Preencher.

CAMPO 14 – CNAE Informar o código CNAE. Tratando-se de empregador doméstico, informar o código 9700500. A tabela de códigos CNAE pode ser consultada na internet no site (www.cnae.ibge.gov.br).

CAMPO 15 - TOMADOR DE SERVIÇO (CNPJ/CEI) Não preencher

CAMPO 16 - TOMADOR DE SERVIÇO (RAZÃO SOCIAL) Não preencher

CAMPO 17 - VALOR DEVIDO PREVIDÊNCIA SOCIAL Não preencher

CAMPO 18 – CONTRIB. DESCONTADA EMPREGADO Não preencher

CAMPO 19 - VALOR SALÁRIO-FAMÍLIA Não Preencher

CAMPO 20 – COMERC. DE PRODUÇÃO RURAL Não Preencher

#### CAMPO 21 - RECEITA EVENTO DESP./PATROCÍNIO Não Preencher

CAMPO 22 - COMPENSAÇÃO PREV. SOCIAL Não Preencher

CAMPO 23 - SOMATÓRIO (17+18+19+20+21+22) Não preencher

#### CAMPO 24 - COMPETÊNCIA MÊS/ANO

Preencher, no formato MM/AAAA, indicando o mês/ano a que se refere o recolhimento para o FGTS. Tratando-se de recolhimento de depósito recursal, código 418, informar o mês/ano em que está sendo efetuado o recolhimento.

#### CAMPO 25 - CÓDIGO RECOLHIMENTO

Indicar um dos códigos abaixo, conforme a situação:

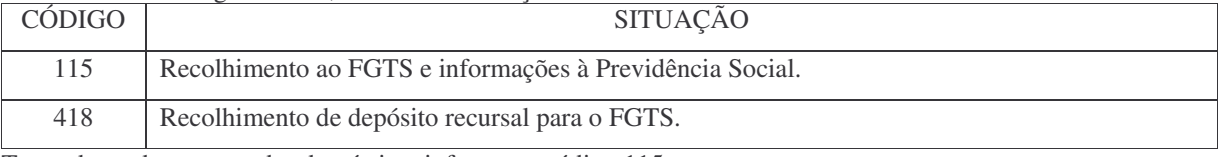

Tratando-se de empregador doméstico, informar o código 115.

Tratando-se de recolhimento de depósito recursal, informar o código 418.

#### CAMPO 26 - OUTRAS INFORMAÇÕES

Para o recolhimento de depósito recursal deve ser preenchido com o número do processo/vara e conter a identificação do juízo correspondente.

# CAMPO 27 - Nº PIS-PASEP/INSCRIÇÃO DO CONTRIBUINTE INDIVIDUAL

Informar o número do PIS/PASEP do trabalhador.

Para o empregado doméstico não inscrito no PIS-PASEP, deverá ser informado o número de inscrição na condição de Contribuinte Individual – CI, da Previdência Social.

Tratando-se de recolhimento de depósito recursal, código 418**,** na impossibilidade de cadastramento do número do PIS/PASEP do trabalhador ou àqueles cujas relações trabalhistas tenham se encerrado anteriormente a 01/01/1972, excepcionalmente, pode ser indicado o número do Processo/Juízo.

#### CAMPO 28 - ADMISSÃO (DATA)

Informar, no formato DD/MM/AAAA, a data de admissão do empregado.

Para o empregado doméstico, deve ser informada logo abaixo da data de admissão, a data em que o empregador doméstico optou pela inclusão desse trabalhador no Sistema do FGTS, essa data não pode ser anterior a 01/03/2000. Tratando-se de recolhimento de depósito recursal, código 418, o preenchimento da data é opcional, se não informada será atribuída a data do recolhimento.

#### CAMPO 29 - CARTEIRA DE TRABALHO (Nº/SÉRIE)

Informar o número e série da Carteira de Trabalho e Previdência Social – CTPS do trabalhador.

Tratando-se de recolhimento de depósito recursal, código 418, o número é opcional, se não informado será atribuído o número do Processo.

#### CAMPO 30 – CATEGORIA

Informar, de acordo com a categoria do trabalhador, usando um dos seguintes códigos:

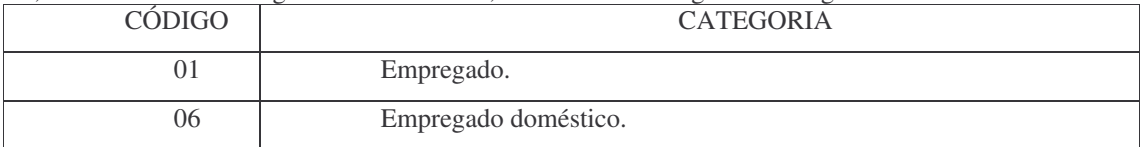

Tratando-se de recolhimento de depósito recursal, informar o código 01. Tratando-se de empregado doméstico, informar o código 06.

#### CAMPO 31 - REMUNERAÇÃO (SEM PARCELA DO 13º SALÁRIO)

Tratando-se de recolhimento de depósito recursal, informar o valor devido a esse título.

Tratando-se de empregado doméstico, informar o valor integral da remuneração paga ou devida a cada trabalhador na competência correspondente, excluindo a parcela do 13º Salário, de acordo com as situações abaixo:

a) Quando afastado para prestar o serviço militar obrigatório:

- valor da remuneração mensal;

- férias e 1/3 constitucional, quando for o caso.

b) Durante o período de afastamento por motivo de acidente de trabalho ou licença-maternidade, informar a remuneração mensal integral a que o trabalhador teria direito se estivesse trabalhando, inclusive nos meses de afastamento e retorno.

c) Tratando-se de auxílio-doença, observar as seguintes orientações:

- no mês de afastamento, informar a remuneração correspondente aos dias efetivamente trabalhados, acrescida da remuneração referente aos 15 (quinze) dias iniciais de afastamento**;**

- se o período total ultrapassar o mês de afastamento, a remuneração correspondente aos dias excedentes, deve ser informada na GFIP do mês seguinte;

- no mês de retorno, informar a remuneração correspondente aos dias efetivamente trabalhados;

- se o auxílio-doença for prorrogado pela mesma doença, dentro de 60 (sessenta) dias, contados da cessação do benefício anterior, informar no mês do novo afastamento apenas a remuneração correspondente aos dias efetivamente trabalhados.

d) A incidência do FGTS sobre a remuneração das férias ocorre no mês a que elas se referem, mesmo quando pagas antecipadamente, na forma da legislação trabalhista.

## CAMPO 32 - REMUNERAÇÃO 13º SALÁRIO (SOMENTE PARCELA DO 13ºSALÁRIO)

Informar o valor correspondente à parcela do 13º salário paga ou devida aos empregados domésticos no mês de competência.

Tratando-se de recolhimento de depósito recursal, código 418, não preencher.

#### CAMPO 33 – OCORRÊNCIA

Tratando-se de empregado doméstico deixar em branco ou preencher com código de ocorrência 05 para trabalhadores com múltiplos vínculos empregatícios.

Tratando-se de recolhimento de depósito recursal, código 418, não preencher.

#### CAMPO 34 - NOME DO TRABALHADOR

Informar, por completo, o nome civil do trabalhador, omitindo os títulos e patentes.

Quando o nome tiver mais de 40 caracteres deverão ser mantidos íntegros o prenome, o segundo nome e o sobrenome, e abreviar os nomes intermediários utilizando a primeira letra.

Tratando-se de recolhimento de depósito recursal, código 418:

- No caso de Sindicato, Federação ou Confederação, atuando como substituto processual, informar o nome/razão social da entidade.

- Tratando-se de ação conjunta, informar o nome de um dos reclamantes seguido da expressão "E OUTROS", preservando a mesma disposição do processo.

#### CAMPO 35 – MOVIMENTAÇÃO/DATA/CÓDIGO

Tratando-se de recolhimento de depósito recursal, código 418, não preencher.

Informar o código de movimentação, conforme tabela apresentada no subitem 11.11, bem como as datas de efetivo afastamento e retorno, quando for o caso, no formato DD/MM/AAAA.

Ocorrendo mais de uma movimentação dentro do mês, em relação ao mesmo trabalhador, utilizar tantas linhas quantas forem necessárias.

Todas as movimentações devem ser informadas com os respectivos códigos e datas, identificando o trabalhador em todas as linhas utilizadas.

A remuneração, entretanto, deve ser registrada apenas na primeira linha, independentemente do número de movimentações.

Quando ocorrer afastamento que abranja duas ou mais competências, a data e o código de movimentação devem ser informados apenas na GFIP da competência do início do afastamento, exceto os afastamentos por acidente do trabalho, licença maternidade e serviço militar que devem ser informadas mensalmente até que se dê o efetivo retorno.

#### CAMPO 36 - NASCIMENTO (DATA)

Informar, no formato DD/MM/AAAA, a data de nascimento do trabalhador. O preenchimento deste campo é obrigatório para empregado doméstico (categoria 6). Tratando-se de recolhimento de depósito recursal, código 418, não preencher.

CAMPO 37 - SOMATÓRIO (CAMPO 31)

Informar o somatório dos valores relacionados na coluna 31 da respectiva guia.

#### CAMPO 38 - SOMATÓRIO (CAMPO 32)

Informar o somatório dos valores relacionados na coluna 32 da respectiva guia. Tratando-se de recolhimento de depósito recursal, código 418, não preencher.

#### CAMPO 39 - SOMA

Informar o somatório dos valores relacionados na coluna 33 da respectiva guia. Tratando-se de recolhimento de depósito recursal, código 418, não preencher.

CAMPO 40 - REMUNERAÇÃO + 13º SAL (CAT. 1, 2, 3, 5 e 6) Informar o somatório dos valores relativos à remuneração e à parcela do 13º salário dos trabalhadores.

CAMPO 41 - REMUNERAÇÃO + 13º SAL (CAT. 4) Não Preencher

# CAMPO 42 - TOTAL A RECOLHER FGTS

Tratando-se de empregado doméstico:

- No prazo: resultado da aplicação de 8%(oito por cento) sobre o valor informado no campo 40.

- Em atraso: aplicar sobre o valor informado no campo 40, o índice de atualização publicado mensalmente pela CAIXA, em Edital, correspondente à competência na data do recolhimento, informando neste campo o valor obtido pela aplicação do referido índice.

Tratando de depósito recursal informar o mesmo valor do campo 37.

LOCAL E DATA Informar a cidade e a data.

ASSINATURA Assinatura do empregador ou de seu representante legal.

## 5.4 DA GFIP PRÉ-IMPRESSA

- 5.4.1 Utilizada exclusivamente para recolhimento do FGTS aos empregados domésticos cadastrados nos sistemas do FGTS.
- 5.4.1.1 A GFIP pré-impressa facultará o cadastramento de novos trabalhadores. Excedido o espaço disponível, deverá ser utilizada a GFIP avulsa.
- 5.4.2 Para preenchimento da GFIP pré-impressa deve-se observar as instruções de preenchimento da GFIP avulsa, no que couber.
- 5.4.3 Este formulário é encaminhado pela CAIXA, mensalmente, em uma via, para o endereço do empregador cadastrado no FGTS e a sua emissão constitui, tão somente, mera liberalidade da CAIXA na qualidade de Agente Operador do FGTS.
- 5.4.3.1 Para fins de recolhimento, deverá ser providenciada a reprodução da guia GFIP pré-impressa (2ª via).
- 5.4.4 O empregador deve conferir os dados constantes na guia, corrigindo-os, se necessário, conforme orientações constantes da Circular Caixa que estabelece os procedimentos referentes à retificação de informações cadastrais, disponível no site www.caixa.gov.br, sob pena de, pela inobservância, ficar sujeito a eventuais ônus previstos na legislação vigente.

- 5.4.5 Caso a GFIP pré-impressa não seja recepcionada, o empregador doméstico deve efetuar o recolhimento do FGTS utilizando-se de GFIP avulsa, da GFIP impressa do "site" da CAIXA ou da Guia de Recolhimento do FGTS – GRF, gerada pelo aplicativo SEFIP, devendo, nesse último caso, estar certificado para uso do Conectividade Social.
- 5.4.6 A opção pela apresentação da GRF implica o cancelamento do envio da GFIP pré-impressa ao empregador.

#### 6 DA GUIA DE RECOLHIMENTO RESCISÓRIO DO FGTS – GRRF

- 6.1 Para o recolhimento das importâncias de que trata o artigo 18, da Lei nº. 8.036/90, com redação dada pela Lei nº. 9.491/97, relativos à multa rescisória, aviso prévio indenizado, quando for o caso, aos depósitos do FGTS do mês da rescisão e do mês imediatamente anterior, caso ainda não tenham sido efetuados, acrescidos das Contribuições Sociais instituídas pela Lei Complementar nº. 110/01, quando devidas, todo empregador deve utilizar, obrigatoriamente, a GRRF.
- 6.1.1 Deverá ser utilizada a GRRF para recolhimento rescisório do FGTS nos casos em que a data de rescisão seja posterior 15 de fevereiro de 1998.
- 6.2 A GRRF pode ser apresentada nas formas abaixo: - GRRF – Aplicativo Cliente – guia gerada logo após a transmissão do arquivo rescisório por meio do Conectividade Social. - GRRF – Conectividade Social Portal Empregador – guia gerada pelo empregador via Internet.
- 6.3 Para fins de quitação da GRRF gerada pelo Conectividade Social Portal Empregador, deve o empregador apresentá-la em 2 (duas) vias, cuja destinação será: - 1ª VIA - CAIXA/BANCO CONVENIADO; - 2ª VIA - EMPREGADOR.
- 6.3.1 A GRRF gerada pelo Aplicativo Cliente é impressa em uma única folha, sendo que a parte superior corresponde ao comprovante do empregador e a parte inferior, com código de barras, é destinada ao banco arrecadador.
- 6.4 É dever da empresa apresentar a via da GRRF, quando quitada em canais alternativos, ao banco conveniado ou a Caixa Econômica Federal, se solicitado, dentro do prazo de 03 (três) dias úteis, sob pena de sujeitar-se às sanções previstas na legislação vigente.
- 6.5 O preenchimento e a conferência das informações constantes da GRRF é de inteira responsabilidade do empregador, que deve observar os procedimentos adiante indicados:

#### - MÊS ANTERIOR À RESCISÃO

Informar o valor integral da remuneração (incluindo a parcela do 13º salário) paga ou devida, referente ao mês anterior ao do efetivo desligamento do trabalhador. Não preencher este campo quando o recolhimento já tiver sido efetuado.

## - MÊS DA RESCISÃO

Informar o valor integral da remuneração (incluindo a parcela do 13º salário) paga ou devida, referente ao mês do efetivo desligamento do trabalhador.

#### - AVISO PRÉVIO INDENIZADO

Informar o valor integral do aviso prévio indenizado (incluindo a parcela do 13º salário) pago ou devido ao trabalhador.

#### - SALDO PARA FINS RESCISÓRIOS

O valor do saldo da conta do FGTS do trabalhador que servirá de base para o cálculo da multa rescisória deverá ser composto pelo montante de todos os depósitos devidos ao FGTS na vigência do contrato de trabalho, atualizados monetariamente e acrescidos dos respectivos juros, devendo ser incluídos, quando for o caso, os valores citados no item 19 e seus subitens.

- 6.6 Só poderá haver a quitação da GRRF se apresentada em uma das formas citadas no subitem 6.2, com o aproveitamento do código de barras ou de sua representação numérica e até a data de validade expressa na guia.
- 6.6.1 Compete ao empregador manter em arquivo uma cópia da GRRF quitada e o(s) Demonstrativo(s) do(s) Trabalhador(es), para fins de controle e fiscalização, pelo prazo legal, conforme previsto no Art. 23, § 5º, da Lei nº. 8.036, de 11/05/90.
- 6.7 Para as demissões sem justa causa e por culpa recíproca ou força maior, ocorridas a partir de 01/05/2002, referente a trabalhador cuja data de admissão seja anterior a 01/03/1990, deverá ser incluído na base de cálculo para a multa rescisória o complemento de atualização monetária de que trata a LC nº.110 de 29/06/2001.
- 6.7.1 Referidos complementos somente integrarão a base de cálculo da multa rescisória caso o trabalhador tenha formalizado o Termo de Adesão, nos termos da LC nº.110/2001, até 30/12/2003.
- 6.7.1.1 Para tanto, a empresa fica responsável pela confirmação dessas informações, dirigindo-se a uma agência da CAIXA, munida de solicitação formal, em duas vias, onde constem os dados de identificação do empregador (razão social e CNPJ/CEI) e do trabalhador (nome, CTPS, PIS/PASEP e data de admissão).
- 6.7.2 O fornecimento do extrato com as informações relativas ao complemento de atualização monetária ocorrerá em até cinco dias úteis, contados a partir do dia seguinte à data do protocolo da solicitação na CAIXA.
- 6.7.2.1 As empresas que solicitam o arquivo de saldo para fins rescisórios através do Conectividade Social Portal Empregador, com a posição do saldo para fins rescisórios, deverão, da mesma forma, buscar informações junto à CAIXA sobre o complemento em questão antes da geração da GRRF, pois tais valores não estão inclusos nesse saldo.

#### 6.8 DA GRRF – CONECTIVIDADE SOCIAL PORTAL EMPREGADOR

- 6.8.1 A GRRF do Conectividade Social Portal Empregador é gerada via Internet pela empresa certificada ou por seu procurador devidamente autorizado no Conectividade Social.
- 6.8.1.1 A GRRF gerada no Portal Empregador permite a inclusão de apenas um empregado por guia e cuja conta vinculada esteja, previamente, cadastrada na base do FGTS e não apresente inconsistências cadastrais.
- 6.8.2 Recomenda-se ao empregador a geração da guia rescisória com antecedência mínima de dois dias úteis da data de recolhimento, com vistas a evitar dificuldades em função de eventual congestionamento do site www.caixa.gov.br.
- 6.8.3 Para o cálculo dos valores rescisórios é exigido, além da remuneração e da base de cálculo da multa rescisória, o preenchimento dos campos "FPAS", "Código de Saque", "Código de Movimentação", "Data de Movimentação", "Aviso Prévio", "Data de Quitação" e "Código SIMPLES".

#### 6.9 DA GRRF – APLICATIVO CLIENTE

- 6.9.1 A Guia de Recolhimento Rescisório do FGTS GRRF gerada pelo aplicativo cliente disponibilizado gratuitamente pela CAIXA, no endereço www.caixa.gov.br, permite inclusão de um ou mais trabalhadores no mesmo arquivo.
- 6.9.1.1 A GRRF poderá conter trabalhadores com diferentes datas de afastamento, no prazo e/ou em atraso, sendo que todos terão os cálculos posicionados para a mesma data de validade.
- 6.9.2 A guia será disponibilizada para impressão após a transmissão do arquivo rescisório pelo Conectividade Social.
- 6.9.2.1 Concomitante à geração da guia consolidada será gerado o Demonstrativo do Trabalhador discriminando os valores devidos individualmente.
- 6.9.3 Para fins de quitação, a guia será impressa em uma única folha, sendo que a parte superior corresponde ao comprovante do empregador e a parte inferior, com código de barras, é destinada ao banco arrecadador.

- 6.9.4 A comprovação do recolhimento rescisório do empregado, para fins de fiscalização ou homologação da rescisão de contrato de trabalho, é feita através da verificação do identificador da GRRF quitada com o identificador constante do Demonstrativo do Trabalhador que deverão ser coincidentes.
- 6.9.5 Recomenda-se ao empregador que efetue a transmissão do arquivo GRRF com antecedência mínima de dois dias úteis da data de recolhimento, com vistas a evitar dificuldades em função de eventual congestionamento do site www.caixa.gov.br.

## 7 DO RECOLHIMENTO RECURSAL - CÓDIGO 418

- 7.1 É aquele depósito estabelecido pelo Art. 899 da Consolidação das Leis do Trabalho CLT, devido em decorrência de processo trabalhista, como condição essencial à interposição de recurso do empregador contra decisão proferida pela Justiça do Trabalho.
- 7.2 Deve ser efetivado em conta vinculada do FGTS, aberta para este fim específico, mediante apresentação da guia de recolhimento, em 2 (duas) vias com a seguinte destinação: 1ª Via - CAIXA/BANCO CONVENIADO 2ª Via – EMPREGADOR
- 7.3 Cada guia de recolhimento corresponde ao depósito recursal relativo a apenas um processo.
- 7.4 A guia para fins de depósito recursal pode ser apresentada em duas formas: - Guia de Recolhimento para Fins de Recurso junto à Justiça do Trabalho - emitida pelo SEFIP; - GFIP Avulsa, de que trata o subitem 5.3.
- 7.4.1 Para o preenchimento da GFIP avulsa deve-se observar as instruções constantes no subitem 5.3.4. A não observância das instruções de preenchimento será motivo de recusa de recebimento da GFIP pela CAIXA e pela rede bancária conveniada, ou, no seu eventual recebimento, qualquer ônus que porventura se apresente será suportado pela empresa.
- 7.4.2 A guia de recolhimento recursal pode ser quitada em qualquer agência da CAIXA ou dos Bancos conveniados, e se gerada pelo SEFIP pode ser quitada também em canais alternativos.

# 8 DO RECOLHIMENTO POR ENTIDADES COM FINS FILANTRÓPICOS – CÓDIGO 604

- 8.1 Tratando-se de recolhimento das Entidades Filantrópicas, exclusivamente relativo a competências anteriores a 10/1989, nos termos do Decreto-Lei n°. 194/67, quando houver rescisão ou extinção do contrato de trabalho e no recolhimento espontâneo, deverão ser observadas as instruções a seguir:
- 8.1.1 Os depósitos deverão ser efetuados com base no montante devido ao empregado posicionado na data do último crédito de JAM – Juros e Atualização Monetária.
- 8.1.2 A quitação deve ser realizada até o primeiro dia útil posterior ao crédito de JAM, imediatamente após o afastamento.
- 8.2 No caso de recolhimento para utilização em moradia própria, o montante devido ao empregado, corrigido até o dia 10 precedente à data do efetivo recolhimento deve ser atualizado, a partir daí, até o dia que antecede a quitação, com base na Taxa Referencial - TR do dia primeiro do mês, mais juros de 6%(seis por cento) ao ano "pro rata die".
- 8.2.1 O depósito deve ser efetuado em até 05 (cinco) dias úteis após o recebimento da comunicação do Agente do Sistema Financeiro.
- 8.3 O recolhimento das Entidades Filantrópicas código 604, efetuado após os prazos estipulados implica o pagamento de cominações, calculadas a partir do montante devido ao trabalhador posicionado no dia do último crédito de JAM anterior à data em que o recolhimento era devido.

8.3.1 As cominações abaixo incidem sobre o montante devido ao trabalhador convertido para a moeda da data da quitação, acrescido da atualização monetária:

- juros de mora de 0,5%(meio por cento) ao mês ou fração;

- multa de 10%(dez por cento), reduzindo-se esse percentual para 5%(cinco por cento) se o recolhimento ocorrer até o último dia útil do mês em que era devido.

8.4 A Guia de Recolhimento do FGTS para Empresas Filantrópicas é gerada pelo SEFIP, após a transmissão do arquivo por intermédio do Conectividade Social.

## 9 DA GUIA DE REGULARIZAÇÃO DE DÉBITOS DO FGTS - GRDE

- 9.1 A GRDE é o documento emitido exclusivamente pela CAIXA, mediante solicitação do empregador, destinado a regularizar débitos de contribuição junto ao FGTS, parcelados ou não, em fase administrativa de cobrança ou inscritos em Dívida Ativa, ajuizados ou não, constituídos por saldo de notificações, saldo de parcelamentos rescindidos e diferenças de encargos verificadas nos recolhimentos mensais ou rescisórios, inclusive daqueles de que trata a Lei Complementar nº. 110, de 29/06/2001.
- 9.2 A GRDE emitida em duas vias é utilizada para três tipos de recolhimento, a saber:
- 9.2.1 Tipo 1 Regularização total ou parcial dos débitos cujo registro contemple a identificação do trabalhador beneficiado. Este tipo de documento refere-se somente a débitos rescisórios.
- 9.2.2 Tipo 2 Regularização total ou parcial dos débitos relativos a diferença de encargos que não contemplem parcelas a que faz jus o trabalhador.
- 9.2.2.1 Esse tipo de documento será emitido quando existirem diferenças geradas por recolhimento a menor, contemplando somente os seguintes débitos:
	- diferenca de juros de mora;
	- multa:
	- Contribuição Social de que trata a Lei Complementar nº. 110/01 e
	- encargos instituídos pela Lei nº. 8.844/94.
- 9.2.3 Tipo 3 Regularização dos débitos cujo registro não contemple a identificação do trabalhador, quando envolver parcelas a que esse faz jus.
- 9.2.3.1 Esse tipo de documento será emitido para a regularização de débitos inscritos em Dívida Ativa, ajuizados ou não, inclusive quanto aos encargos instituídos pela Lei n°. 8.844/94, registrados sem identificação do trabalhador.
- 9.2.3.2 Para débitos ainda não inscritos em Dívida Ativa, parcelados ou não, a emissão da GRDE nessa condição será realizada, excepcionalmente, quando demonstrada pelo empregador, por meio de documentos, a impossibilidade de individualização no ato do recolhimento, haja vista que a regra é o recolhimento por meio da GRF gerada pelo SEFIP.
- 9.2.3.2.1 Nesse caso o empregador fica obrigado a apresentar a individualização, no prazo máximo de 30 dias, transmitindo o arquivo correspondente por meio do Conectividade Social, sob pena de se consignar irregularidade perante o FGTS, com comunicação ao órgão de fiscalização do trabalho.
- 9.2.3.2.2 Nos casos em que houver a quitação de prestação de acordo de parcelamento de débitos junto ao FGTS, a individualização deverá ser providenciada em prazo não superior a 60 dias, mediante a transmissão do arquivo correspondente por meio do Conectividade Social, sob pena de se consignar irregularidade perante o FGTS, com comunicação ao órgão de fiscalização do trabalho.
- 9.2.4 Na GRDE a identificação do tipo de documento está referenciada nas orientações quanto à identificação dos trabalhadores constantes do campo de avisos.
- 9.2.5 Para os débitos inscritos em Dívida Ativa, ajuizados ou não, serão emitidas guias específicas, por número de inscrição de dívida.

- 9.3 Para emissão da GRDE o representante legal do empregador, devidamente identificado, deve dirigir-se a uma agência da CAIXA.
- 9.4 A GRDE é um documento que poderá conter várias competências discriminadas, com débitos em vários estágios de cobrança, seus valores devidos e, quando for o caso, as remunerações.
- 9.5 Os códigos de recolhimento previstos na GRDE são os constantes do subitem 11.9 da presente Circular, além dos seguintes códigos:

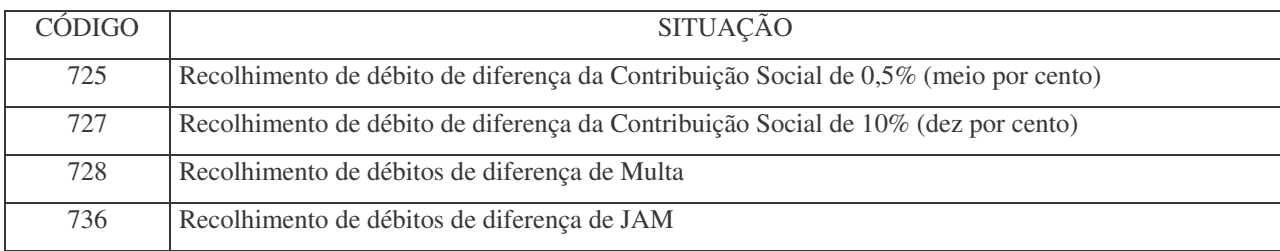

9.6 A GRDE poderá apresentar os seguintes códigos de lançamentos:

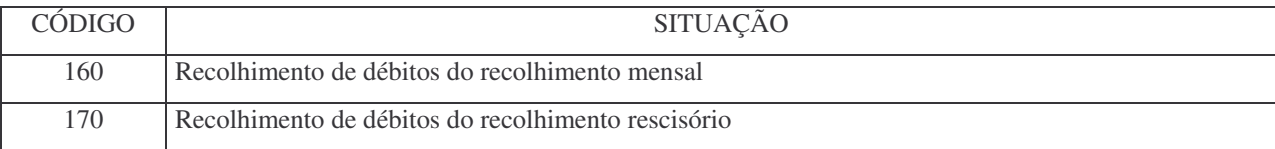

- 9.7 Para recolhimento dos valores constantes da GRDE, deverá ser observada a circunscrição regional onde está localizado o estabelecimento, exceto os empregadores que efetuam o recolhimento mensal de forma centralizada.
- 9.8 Quando a empresa apresentar débitos relativos a códigos de recolhimentos que devam contemplar a identificação do trabalhador beneficiado, deverá utilizar-se do SEFIP, versão vigente, para efetuar a regularização mediante a quitação da GRF.
- 9.9 Para as individualizações das competências constantes de GRDE, o empregador deve utilizar o código de recolhimento inerente a cada ocorrência, excetuando-se os casos abaixo identificados, para os quais deve ser utilizado o código do recolhimento que deu origem ao débito ou à confissão, independente daquele constante na GRDE, mesmo que o débito esteja consolidado na guia:
	- código de recolhimento 130 recolhimento referente a trabalhador avulso;
	- código de recolhimento 135 – recolhimento referente a trabalhador avulso não portuário;

- código de recolhimento 150 - recolhimento de empresa prestadora de serviços com cessão de mão-de-obra e empresa de trabalho temporário, em relação aos empregados cedidos, ou de obra de construção civil – empreitada parcial;

- código de recolhimento 155 - recolhimento referente a obra de construção civil – empreitada total ou obra própria.

- 9.10 Nos arquivos SEFIP gerados para individualização das ocorrências listadas na GRDE deve ser observado que o valor de remuneração constante em cada competência deve corresponder ao somatório das remunerações dos empregados com modalidade branco. Caso existam mais empregados na competência, para estes deverá ser atribuída a modalidade 1 ou 9, conforme a situação descrita no subitem 11.11.
- 9.11 Sempre que a GRDE apresentar no detalhamento o código de recolhimento 736, a individualização deve ser efetuada por meio do Programa REMAG, disponível nas filiais do FGTS, utilizando o código 027, para competências anteriores a 01/2000 e para as demais competências deverá ser utilizado o formulário DERF com o código de recolhimento 736.
- 9.12 O empregador deverá certificar-se dos dados constantes na GRDE antes de efetuar o recolhimento, ficando sob sua responsabilidade qualquer inconsistência.

#### 10 DO DOCUMENTO ESPECÍFICO DE RECOLHIMENTO DO FGTS - DERF

- 10.1 Utilizado para Recolhimento das Contribuições Sociais, quando no período compreendido pelo dissídio, acordo coletivo ou sentença trabalhista as mesmas forem devidas, para recolhimento relativo a juros, atualização monetária e multa recolhidas a menor e para saldo devedor da empresa.
- 10.2 Os códigos de recolhimento admitidos para o DERF são:

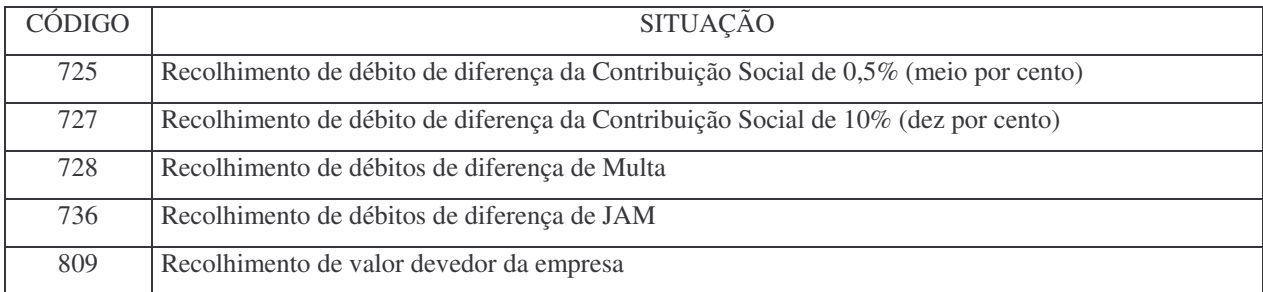

- 10.2.1 Para efetivação do recolhimento de valores para regularização de débito gerado por divergência entre valores recolhidos (DEP/JAM) e individualizados por meio de formulário papel, que originaram saldo devedor do empregador, deve ser utilizado o código 809.
- 10.2.1.1 Nesta situação não existe individualização dos valores, uma vez que o débito é originário dos valores já individualizados.
- 10.3 O DERF pode ser obtido em qualquer agência da CAIXA, gratuitamente, para total preenchimento pelo empregador, cujas informações serão de sua inteira responsabilidade.
- 10.4 Para fins de quitação do DERF, o empregador deve apresentá-lo em 2 (duas) vias, cuja destinação será a seguinte: 1ª VIA - CAIXA/BANCO CONVENIADO 2ª VIA – EMPREGADOR

# 11 DO APLICATIVO SEFIP

- 11.1 O SEFIP é um aplicativo desenvolvido pela CAIXA por meio do qual o empregador/contribuinte consolida os dados cadastrais e financeiros, da empresa e trabalhadores, a serem repassados ao FGTS e à Previdência Social.
- 11.2 As orientações para prestação das informações no SEFIP, estão dispostas no Manual da GFIP/SEFIP para usuários do SEFIP e no Manual Operacional, que podem ser obtidos no site da CAIXA (www.caixa.gov.br), da Previdência Social (www.previdencia.gov.br) e da Receita Federal (www.receita.fazenda.gov.br).
- 11.2.1 Todos os valores monetários devem ser informados em moeda vigente na competência da ocorrência do fato gerador, entretanto, o SEFIP apura o Total a Recolher em moeda da data da quitação da guia.
- 11.3 Para a geração da Guia de Recolhimento do FGTS GRF, da Guia de Recolhimento para Fins de Recurso junto à Justiça do Trabalho e da Guia de Recolhimento do FGTS para Empresas Filantrópicas deverá ser utilizado obrigatoriamente o SEFIP.
- 11.4 O arquivo gerado pelo aplicativo SEFIP, deverá ser transmitido até a data de recolhimento do FGTS, por meio da Internet, utilizando-se do Conectividade Social, disponível para captura no site da CAIXA (www.caixa.gov.br). Para tanto o empregador/contribuinte deverá obter junto a uma Agência da CAIXA a correspondente Certificação Digital.
- 11.4.1 Com vistas a evitar dificuldades em função de eventual congestionamento do site supracitado, recomenda-se ao empregador que efetue a transmissão do arquivo SEFIP com antecedência mínima de dois dias úteis da data de recolhimento.

- 11.5 Após a transmissão do arquivo SEFIP, será disponibilizado no Conectividade Social o arquivo denominado "SELO" que deverá ser salvo para a geração e a impressão da GRF, pelo SEFIP.
- 11.5.1 O SEFIP emitirá a GRF englobando todos os tomadores de serviço relativo ao trabalhador avulso portuário e gerará a RET – Relação de Empresas Tomadoras de Serviço, discriminando cada tomador.
- 11.5.2 Para os tomadores de serviço relativo ao trabalhador avulso não portuário é emitida uma GRF para cada tomador.
- 11.6 Os registros constantes nos arquivos magnéticos não necessitam da reprodução concomitante em meio papel, devendo, porém, o empregador preservar seus arquivos pelo prazo legal de 30 anos, conforme previsto no art. 23, § 5º, da Lei nº. 8.036, de 11/05/1990, para fins de fiscalização.
- 11.7 O Protocolo de Envio de Arquivos gerado pelo Conectividade Social é o comprovante da transmissão do arquivo SEFIP e deve ser mantido em arquivo para fins de controle e fiscalização pelo prazo de 30 (trinta) anos.
- 11.8 Os indicadores de Recolhimento FGTS a serem informados no SEFIP são:

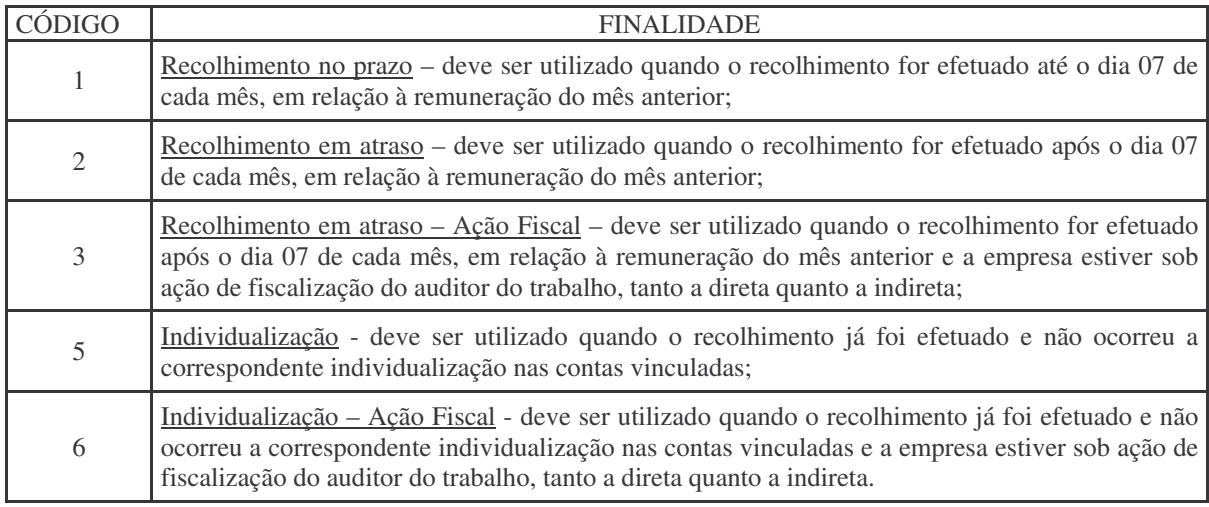

11.9 Os códigos de recolhimento previstos no SEFIP, para informação pelo empregador são:

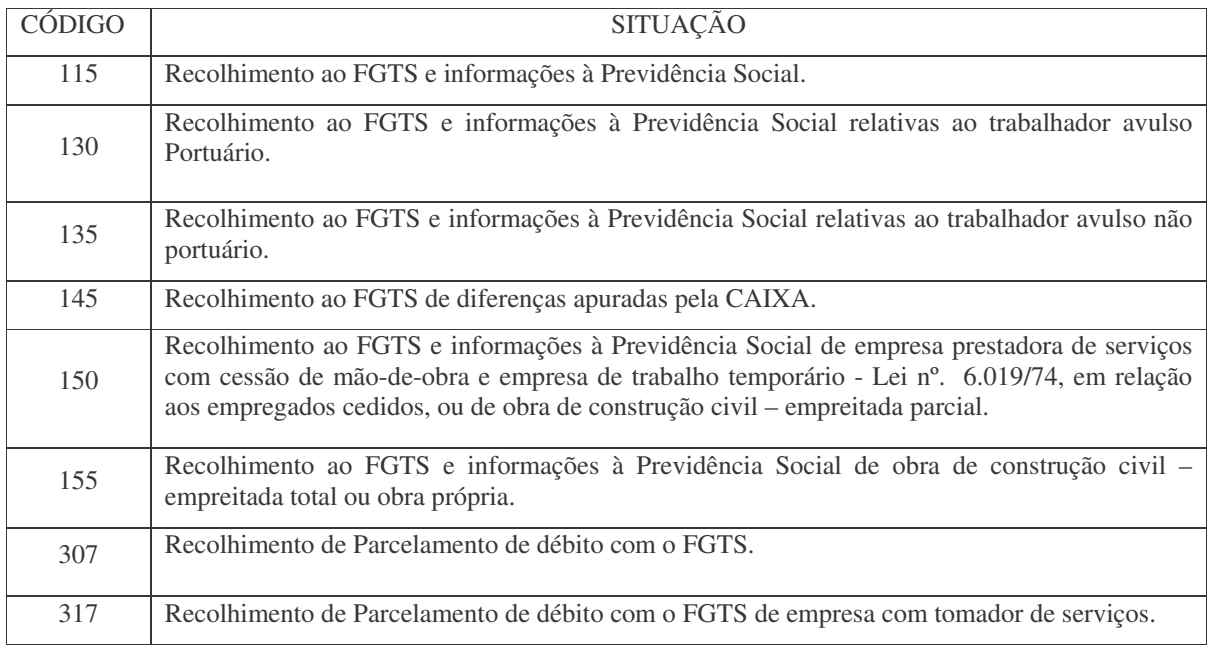

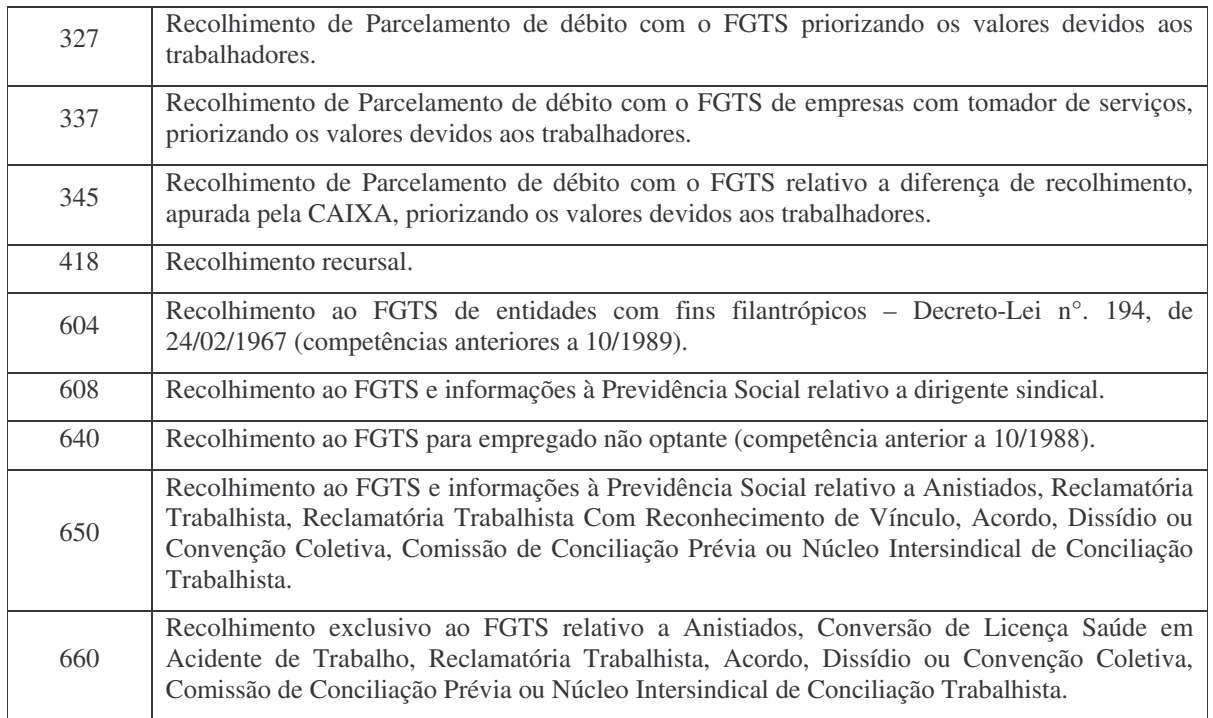

11.9.1 Para qualificar o recolhimento em termos da especificidade de seu fato gerador, nos códigos 650 e 660, devem ser utilizadas as características a seguir:

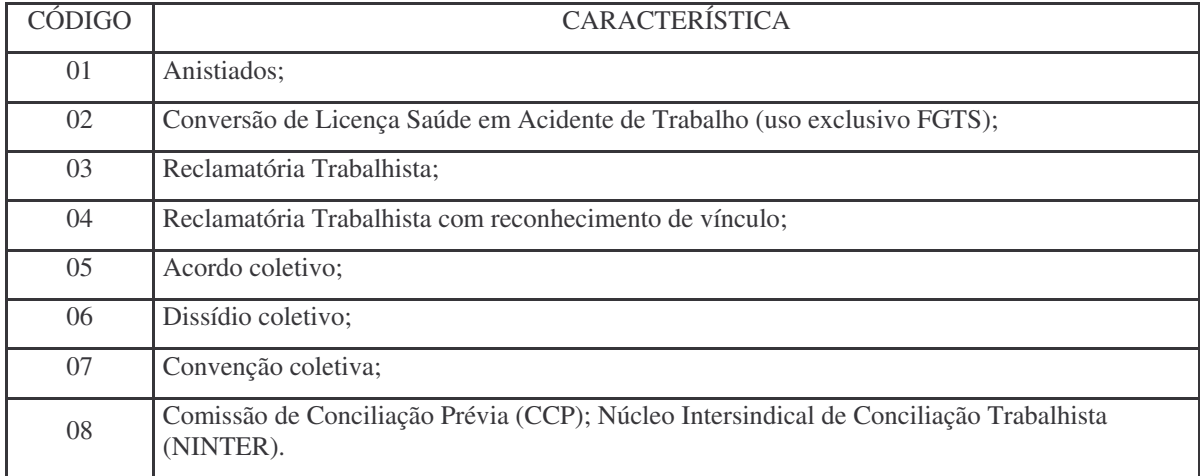

11.10 As categorias previstas no SEFIP, para utilização pelo empregador, nas situações em que é devido o FGTS são:

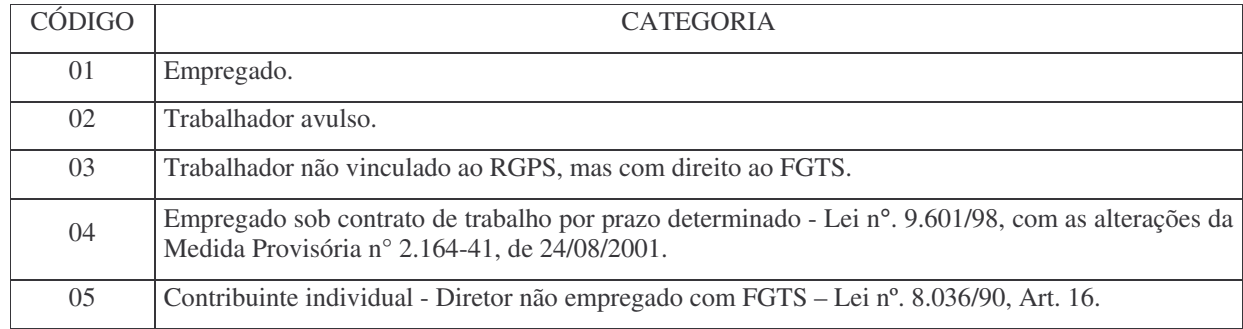

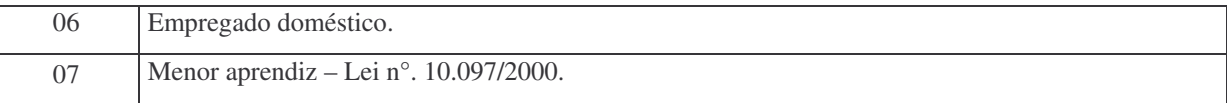

- 11.10.1 As categorias 11 a 26 são exclusivas da Previdência, sendo que o descritivo e a orientação quanto à utilização das mesmas estão dispostas no Manual da GFIP/SEFIP, para usuários do SEFIP.
- 11.11 As modalidades previstas no SEFIP que visam identificar o recolhimento, a declaração, e/ou a confirmação de informações são as seguintes:

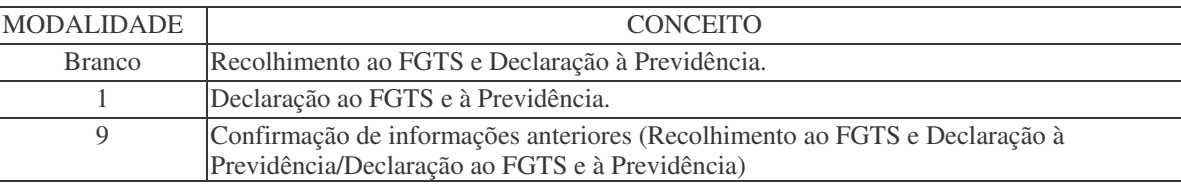

11.12 Os códigos de movimentação previstos no SEFIP, para informação pelo empregador são:

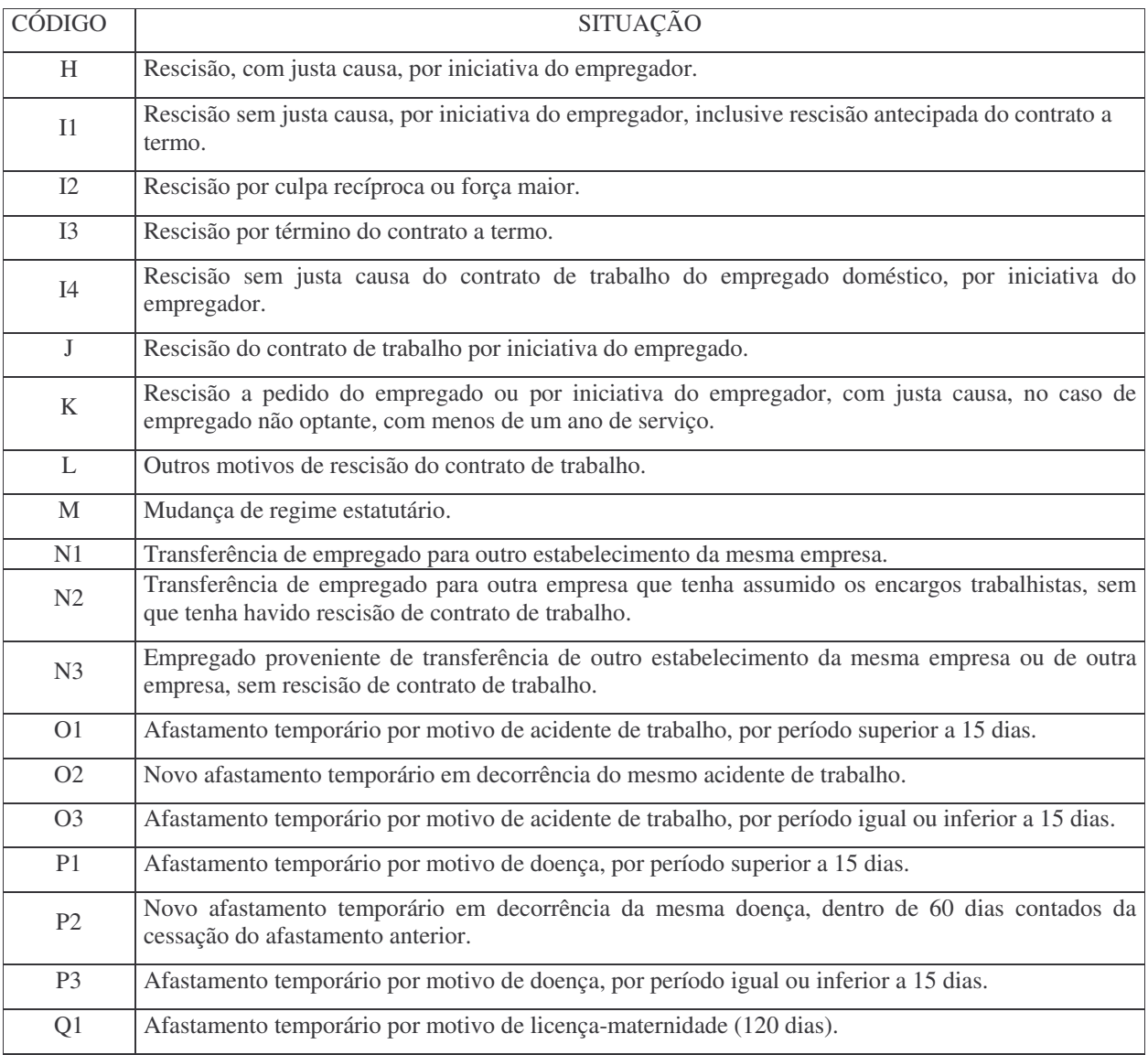

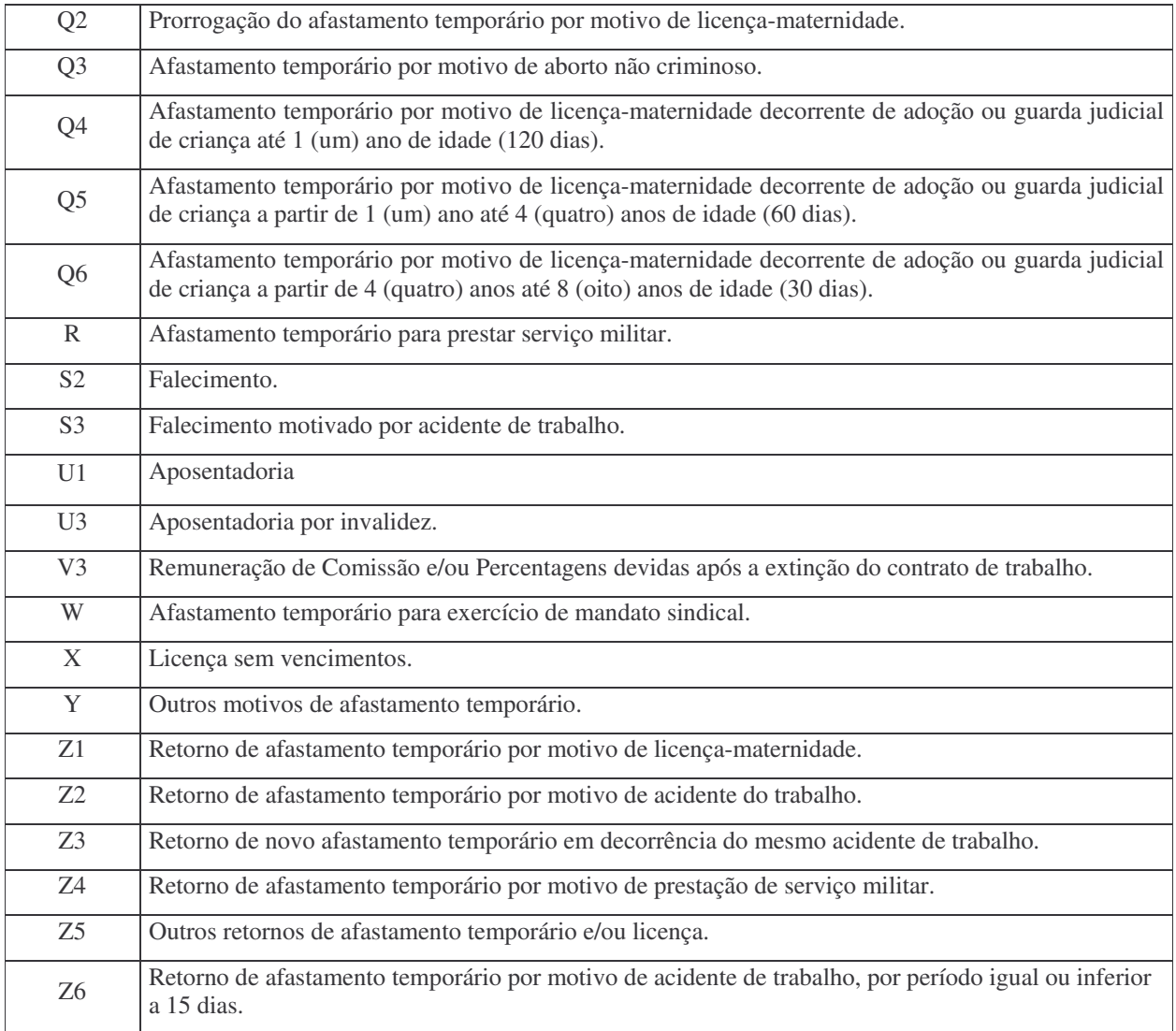

- 11.12.1 Nos casos de movimentação temporária, entende-se como data de afastamento o dia imediatamente anterior ao do efetivo afastamento e, como data de retorno o último dia do afastamento.
- 11.12.2 Tratando-se de movimentação definitiva, entende-se como data de afastamento o último dia de vigência do vínculo empregatício.
- 11.12.3 O código de movimentação V3 deverá ser utilizado para efetuar recolhimentos ao FGTS após o encerramento do vínculo, a exemplo das comissões pagas nos termos do artigo 466 da CLT.
- 11.12.3.1 A informação deve ser prestada no SEFIP na medida em que as comissões se tornarem devidas, juntamente com os demais trabalhadores, sendo que a data de movimentação deverá corresponder ao último dia do vínculo.

#### 12 DAS INFORMAÇÕES NA GRRF

- 12.1 Com o objetivo de facilitar o recolhimento rescisório do FGTS, conforme disposto no Art. 18, da Lei nº. 8.036/90, com redação dada pela Lei nº. 9.491/97, a CAIXA desenvolveu um aplicativo que gera a Guia de Recolhimento Rescisório do FGTS - GRRF. Esse instrumento está disponível no "site" da CAIXA, no endereço www.caixa.gov.br.
- 12.2 Após a transmissão do arquivo rescisório, pelo Conectividade Social, será gerada a GRRF para impressão e quitação na CAIXA, nos bancos conveniados, nos lotéricos, nos correspondentes bancários autorizados ou pela Internet.

- 12.3 As orientações para a utilização do aplicativo estão dispostas no Manual de Preenchimento, Manual Operacional, que pode ser obtido no site da CAIXA (www.caixa.gov.br) ou quando da instalação do aplicativo.
- 12.4 A GRRF também pode ser gerada por meio do Conectividade Social Portal do Empregador, disponível via Internet.
- 12.5 Para a transmissão do arquivo da GRRF e para a utilização da GRRF do Portal do Empregador, é necessário que a empresa possua Certificado Eletrônico para uso do Conectividade Social.
- 12.6 As categorias previstas na GRRF, para utilização pelo empregador são:

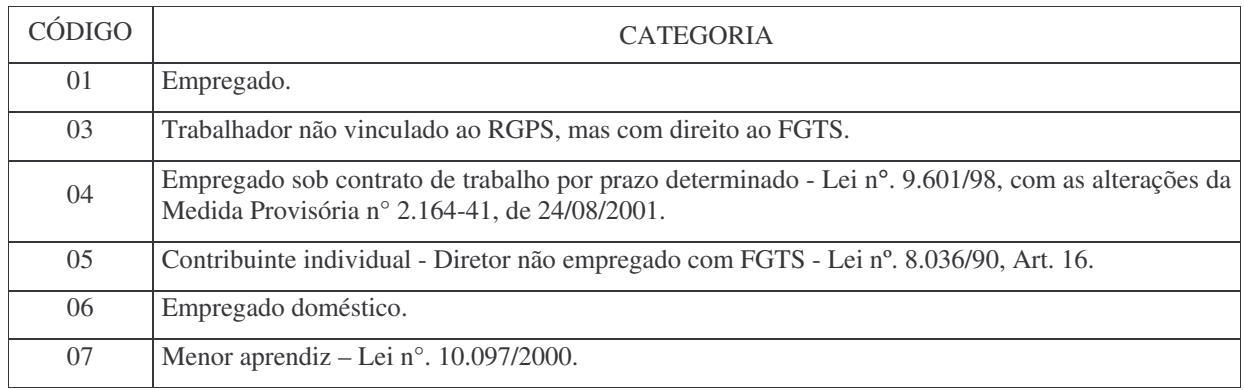

12.7 Os códigos de movimentações a serem informadas para o trabalhador que teve seu contrato de trabalho rescindido são:

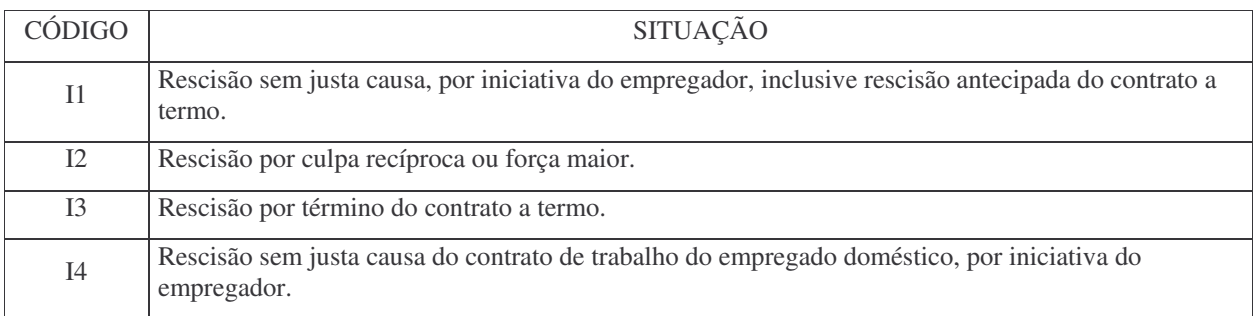

- 12.7.1 Tratando-se de rescisão antecipada do contrato de trabalho por prazo determinado (Lei nº. 9.601/98) deverá ser informado o código de afastamento I1.
- 12.7.2 Entende-se como data de movimentação, no caso de rescisão do contrato de trabalho, o último dia do vínculo.
- 12.8 Como tipo de aviso prévio concedido ao trabalhador, deve ser informado um dos códigos abaixo, conforme o caso: 1 - Trabalhado
	- 2 Indenizado
	- 3 Ausência/Dispensa
- 12.8.1 Tratando-se de término de contrato de trabalho por prazo determinado (firmado nos termos da Lei nº. 6.019/74) deve ser informado o código 3.
- 12.8.2 Tratando-se de término de contrato de trabalho por prazo determinado (firmado nos termos da Lei nº. 9.601/98) e rescisão por força maior deve ser informado o código 1.
- 12.8.3 Nos casos de rescisão antecipada do contrato de trabalho por prazo determinado (firmado nos termos da Lei nº. 9.601/98) deverá ser informado o código 3.

- 12.8.4 A exoneração de Diretor Não Empregado não enseja o recolhimento da Multa Rescisória, portanto, nesse caso, os depósitos ainda não efetuados devem ser promovidos utilizando-se do SEFIP, à exceção do mês anterior e o mês do afastamento, que devem ser promovidos utilizando-se a GRRF.
- 12.9 O empregador deve informar se é ou não optante pelo SIMPLES, mediante uso de um dos seguintes códigos:
	- 1 não optante;
	- 2 optante faturamento anual até R\$ 1.200.000,00;
	- 3 optante faturamento anual superior a R\$ 1.200.000,00;

- 4 não optante – produtor rural pessoa física (CEI e FPAS 604) - faturamento anual superior a R\$ 1.200.000,00; - 5 não optante - Empresa com Liminar para não recolhimento da Contribuição Social - Lei Complementar nº. 110/01, de 29/06/2001;

- 6 optante - faturamento anual superior a R\$1.200.000,00 - Empresa com Liminar para não recolhimento da Contribuição Social - Lei Complementar nº. 110/01, de 29/06/2001.

- 12.9.1 Tratando-se de empregador doméstico ou produtor rural pessoa física com faturamento anual inferior a R\$ 1.200.000,00, informar o código 1.
- 12.10 Para os casos de falta de processamento/recolhimento de alguma competência no saldo fornecido pela CAIXA, o empregador deverá informar, no aplicativo cliente, opção "complemento de saldo", a competência e a remuneração faltante.
- 12.10.1 Esse complemento de saldo será atualizado automaticamente para a data prevista para o recolhimento da GRRF e considerado, somente, para o cálculo da multa rescisória.
- 12.11 Quando utilizada a GRRF do Conectividade Social Portal Empregador, no campo "Valor Recolhido e Não Processado" e "Competências em Atraso e Não Recolhidas", deverá ser informado o valor total devidamente atualizado.
- 12.12 A Multa Rescisória será calculada utilizando o "Valor Base para Cálculo do Recolhimento Rescisório" existente na conta vinculada do trabalhador ou fornecido pela empresa, acrescido dos valores recolhidos e não processados e/ou não individualizados e dos valores do mês anterior à rescisão, mês da rescisão e aviso prévio indenizado.
- 12.13 Os comprovantes de recolhimento referentes a cada trabalhador abrangido pelo recolhimento consolidado serão disponibilizados ao empregador através de uma funcionalidade do aplicativo, por meio do Conectividade Social, após o processamento do recolhimento pela CAIXA.
- 12.13.1 O comprovante de quitação da guia rescisória deverá ser arquivado, para fins de fiscalização, pelo prazo legal de 30 anos, conforme previsto na Lei nº. 8.036/90, art. 23, § 5º.

#### 13 LOCAL DE RECOLHIMENTO

- 13.1 Os recolhimentos de que trata esta Circular devem ser realizados em agências da CAIXA ou bancos conveniados de livre escolha do empregador no âmbito da circunscrição regional onde está sediado o estabelecimento, à exceção dos empregadores optantes pela centralização dos recolhimentos, que devem observar o disposto no item 15 desta Circular, inclusive no que diz respeito aos recolhimentos rescisórios.
- 13.1.1 Poderão ser utilizados canais alternativos como lotéricos, canais de auto-atendimento e Internet, desde que esses serviços sejam disponibilizados pelos bancos.
- 13.2 Os recolhimentos rescisórios devem ser efetuados, obrigatoriamente, na mesma circunscrição regional onde são realizados os recolhimentos normais.
- 13.3 No caso dos empregadores rurais o recolhimento pode ser efetuado no município do seu domicílio.
- 13.4 O recolhimento recursal deve ser efetuado no local onde a empresa centraliza os recolhimentos mensais ou no local onde for impetrada a ação.

- 13.5 Para que se efetive o recolhimento o empregador deverá transmitir o arquivo gerado pelo SEFIP, pelo Conectividade Social, escolhendo o município de apresentação onde a guia de recolhimento do FGTS será quitada.
- 13.5.1 A transmissão com informação divergente entre o município de efetivo recolhimento e o informado via Conectividade Social acarreta a não individualização dos valores recolhidos deixando o empregador em situação irregular perante o FGTS.
- 13.6 Para os recolhimentos efetuados através dos terminais de auto-atendimento e internet, é considerado como município de efetivo recolhimento o domicílio da agência bancária de vinculação da conta corrente, logo, deverá a empresa observar a conta corrente utilizada para a quitação da guia, com vistas a não incorrer em irregularidades.

#### 14 PRAZOS DE RECOLHIMENTO

#### 14.1 DA GRF e da GFIP

- 14.1.1 O recolhimento deve ser efetuado até o dia 07 de cada mês, em relação à remuneração do mês anterior.
- 14.1.2 No caso de recolhimento de GFIP código 418 (Recolhimento Recursal) não existe data de validade e nem de vencimento definidos.

#### 14.2 DA GRRF

- 14.2.1 O vencimento da GRRF é determinado pelo tipo de aviso prévio, a saber:
- 14.2.1.1 Aviso Prévio Trabalhado: o prazo para recolhimento das parcelas, mês anterior à rescisão, mês da rescisão e multa rescisória é o 1º dia útil imediatamente posterior à data do efetivo desligamento. Em se tratando do mês anterior à rescisão este dia útil deve ser igual ou anterior ao dia 07 do mês da rescisão.
- 14.2.2 Aviso Prévio Indenizado e Ausência/Dispensa de Aviso Prévio: o prazo para recolhimento do mês anterior à rescisão é até o dia 07 do mês da rescisão. O prazo para recolhimento do mês da rescisão, aviso prévio indenizado e multa rescisória é até o 10º dia corrido a contar do dia imediatamente posterior ao desligamento.
- 14.2.2.1 Caso o 10º dia corrido seja posterior ao dia 07 do mês subseqüente, o vencimento do mês da rescisão e do aviso prévio indenizado ocorre no dia 07.
- 14.2.3 O recolhimento deverá ser realizado na data de validade expressa na guia.
- 14.2.4 No caso de recolhimento de GRRF em duplicidade, o valor recolhido a maior será processado na conta da empresa como "Depósito a Discriminar" para que a empresa solicite a devolução junto à CAIXA conforme as regras estabelecidas pela Circular CAIXA pertinente ao assunto.
- 14.2.4.1 Entende-se por GRRF recolhida em duplicidade àquela que apresentar o mesmo número Identificador e diferentes números de autenticação mecânica.

# 14.3 DA GUIA DE RECOLHIMENTO RECURSAL E DA GUIA DE RECOLHIMENTO PARA ENTIDADES FILANTRÓPICAS – GERADAS PELO APLICATIVO SEFIP

- 14.3.1 O recolhimento deverá ser realizado na data de validade expressa na guia.
- 14.4 DA GRDE
- 14.4.1 O recolhimento deverá ser realizado na data de validade expressa na guia.

#### 14.5 DO DERF

14.5.1 O recolhimento deverá ser realizado na data para a qual os cálculos foram feitos.

#### 14.6 DAS ESPECIFICIDADES

- 14.6.1 Para efeito de vencimento, considera-se como dia não útil, o sábado, o domingo e todo aquele constante do Calendário Nacional de feriados bancários divulgados pelo Banco Central do Brasil - BACEN.
- 14.6.2 Caso o dia de vencimento seja coincidente com dia não útil ou com o último dia útil do ano, o recolhimento deverá ser antecipado para o primeiro dia útil imediatamente anterior.
- 14.6.3 Caso a quitação seja realizada em canais alternativos no sábado, domingo, feriado nacional ou último dia útil do ano, será considerado como data de recolhimento o primeiro dia útil imediatamente posterior.
- 14.6.4 O descumprimento do prazo de recolhimento sujeita o empregador às cominações previstas no artigo 22 da Lei nº. 8.036/90, com a redação dada pelo artigo 6º da Lei nº. 9.964/2000, de 10/04/2000.
- 14.6.5 Para o cálculo de recolhimento em atraso, pelos aplicativos SEFIP e GRRF, deve ser capturada a Tabela de índices, disponibilizada mensalmente no "site" (www.caixa.gov.br) e nas Agências da CAIXA.

# 15 DA CENTRALIZAÇÃO

- 15.1 O empregador que possua mais de um estabelecimento pode, sem necessidade de autorização prévia da CAIXA, definir pela centralização dos depósitos do FGTS quando da geração do arquivo SEFIP, mantendo em relação àquelas unidades, o controle de pessoal, os registros contábeis, a Relação de Estabelecimentos Centralizados – REC e a Relação de Empregados – RE, exceto quando houver recolhimento e/ou informações com tomador de serviço/obra de construção civil, também centralizados.
- 15.2 Para as situações de complemento de recolhimento ao FGTS, em que o estabelecimento centralizador não participe do movimento, a empresa deverá eleger um novo estabelecimento como centralizador dentre aqueles que possuírem recolhimento, mantendo os demais como centralizados.
- 15.2.1 O local do recolhimento complementar deverá ser aquele em que a empresa centraliza seu depósito regular do FGTS.
- 15.3 No caso de centralização dos recolhimentos de dependências localizadas em Unidades da Federação distintas, o empregador deve informar à CAIXA, mediante expediente específico, o nome, o CNPJ e o endereço da unidade centralizadora e das centralizadas, bem como apresentar formulário de Pedido de Transferência de Conta Vinculada – PTC, disponível no "site" da Caixa (www.caixa.gov.br).
- 15.4 A opção pela centralização condiciona o empregador à realização dos recolhimentos rescisórios no âmbito da mesma circunscrição regional onde são efetuados os recolhimentos mensais.
- 15.5 No preenchimento do "Termo de Rescisão do Contrato de Trabalho TRCT", o empregador deve consignar, logo abaixo do título do documento, a expressão "Centralização recolhimentos - \_\_\_\_\_\_\_\_\_\_\_\_\_\_/\_\_\_\_\_ (Município/UF)".

#### 16 DA CONTRIBUIÇÃO SOCIAL

16.1 A alíquota de 0,5% (meio por cento) da Contribuição Social instituída pelo Art. 2º, da Lei Complementar nº. 110/01, é devida para as competências de 01/2002 a 12/2006, e incide sobre o valor da remuneração mensal a que se referir o recolhimento.

- 16.1.1 No recolhimento rescisório a alíquota de 0,5% (meio por cento) é devida sobre o valor da remuneração do mês anterior à rescisão, do mês da rescisão e do aviso prévio indenizado.
- 16.2 A alíquota da Contribuição Social instituída pelo Art. 1º, da Lei Complementar nº. 110/01, importa em 10% (dez por cento) sobre o montante de todos os depósitos devidos, durante a vigência do contrato de trabalho, acrescido das remunerações aplicáveis às contas vinculadas, e somente será devida quando a movimentação do trabalhador tiver ocorrido em data igual ou posterior a 01/01/2002, para os casos de dispensa sem justa causa.
- 16.3 Os débitos registrados nos sistemas da CAIXA, relativos à Contribuição Social não recolhidas ou recolhidas a menor, verificados nos recolhimentos mensais e rescisórios, quando efetuados em desconformidade com a Lei Complementar nº. 110/01 e seus regulamentos, inclusive encargos, devem ser recolhidos utilizando-se a GRDE.
- 17 CONFISSÃO DE DÉBITOS PARA COM O FGTS INCLUSIVE RELATIVOS À CONTRIBUIÇÃO SOCIAL PREVISTA NO ARTIGO 2º. DA LC Nº. 110/2001.
- 17.1 Caracteriza-se como Confissão de Débitos a declaração formal e espontânea do empregador relativamente à remuneração paga ou devida no mês de competência sobre a qual são devidos valores de FGTS, na forma do artigo 15 da Lei nº. 8.036/90 e de Contribuição Social, conforme o artigo 2º. da LC nº. 110/2001, que ainda não tenham sido recolhidos.
- 17.1.1 A confissão realizada pelo empregador poderá constituir crédito passível de inscrição em Dívida Ativa, no caso de não recolhimento oportuno, e conseqüente Execução Judicial nos termos da Lei nº. 6.830/80 e Lei nº. 8.844/94.
- 17.2 A confissão de não recolhimento de FGTS e de Contribuição Social deve ser realizada pelo empregador, utilizando o aplicativo SEFIP, mediante declaração na modalidade 1 - Declaração ao FGTS e à Previdência, por mês de competência, das remunerações dos empregados pertencentes às categorias de 1 a 7, cujo arquivo correspondente deve ser transmitido à CAIXA por meio do Conectividade Social.
- 17.2.1 A data de apuração da confissão será aquela indicada no arquivo gerado pelo SEFIP, pelo empregador, na modalidade 1.
- 17.2.2 No SEFIP, para a modalidade 1, será gerado um arquivo com as informações ao FGTS e à Previdência, para fins de transmissão, via Conectividade Social, bem como um relatório resumo denominado Confissão de não Recolhimento de Valores de FGTS e de Contribuição Social – Por Remuneração, para impressão e guarda pelo empregador com vistas à comprovação da geração do arquivo.
- 17.2.3 Todo arquivo gerado na modalidade 1, na mesma competência, será considerado uma confissão específica para o FGTS, uma vez que as informações prestadas nessa modalidade, para o FGTS terão o efeito cumulativo, ou seja, serão somadas às anteriores.
- 17.2.3.1 Assim, para inclusão de empregado não declarado anteriormente, deve-se gerar novo arquivo SEFIP e para este empregado deverá ser utilizada a modalidade 1, para os empregados já declarados ou recolhidos deverá ser utilizada a modalidade 9 - Confirmação de Informações Anteriores - Recolhimento ao FGTS e Declaração à Previdência/Declaração ao FGTS e à Previdência.
- 17.2.3.2 Para fins de complementação de confissão, no caso de declaração anterior que tenha considerado a remuneração parcial de determinados trabalhadores, o empregador deverá apresentar novo arquivo gerado a partir do SEFIP, na modalidade 1, incluindo exclusivamente as informações desses trabalhadores com característica COMPLEMENTAR, registrando, nessa oportunidade, apenas a diferença da remuneração ainda não declarada e utilizada a modalidade 9 para informar os já declarados ou recolhidos.
- 17.2.4 O arquivo gerado pelo SEFIP transmitido na modalidade branco (Recolhimento ao FGTS e Declaração para a Previdência) sem a quitação da GRF correspondente, será apropriado como confissão de débito, no sistema do FGTS, a partir do 60º dia da recepção do arquivo pela CAIXA.
- 17.3 Para a regularização dos valores confessados como devidos ao FGTS e de Contribuição Social, por meio do arquivo gerado pelo SEFIP na modalidade 1, o empregador deve gerar a GRF pelo SEFIP, considerando a modalidade

Branco, na mesma competência, tendo como base os empregados e remunerações em conformidade com a confissão realizada, efetivando a quitação da correspondente guia na data de validade escolhida.

- 17.4 O empregador poderá solicitar o parcelamento dos débitos de FGTS confessados na modalidade 1, em Agência da CAIXA, conforme as condições expressas nas Resoluções do Conselho Curador do FGTS vigentes e orientações disponíveis no site www.caixa.gov.br.
- 17.5 Para os débitos de Contribuição Social a regularização por meio de recolhimento à vista, deve ser feita utilizando a GRF gerada pelo SEFIP, na modalidade branco, no caso de quitação conjunta com os valores de FGTS, ou via GRDE, guia esta emitida exclusivamente pela CAIXA, se o recolhimento for apenas de valores dessa Contribuição Social, ou DERF para as situações previstas no item 10 desta Circular.

## 18 DO CADASTRAMENTO E IDENTIFICAÇÃO DOS EMPREGADORES E TRABALHADORES NO SISTEMA FGTS

- 18.1 O cadastramento do empregador e do trabalhador no sistema FGTS, ocorre com a efetivação do primeiro recolhimento e o processamento do respectivo arquivo gerado pelo SEFIP. Pode ocorrer, também, através do processamento de arquivo de modalidade 1 – Declaração ao FGTS e à Previdência e ainda mediante o processamento do arquivo da GRRF Aplicativo Cliente.
- 18.1.1 O empregado doméstico será cadastrado quando da efetivação do primeiro recolhimento e o processamento do respectivo arquivo SEFIP ou pelo processamento da GFIP Avulsa.
- 18.2 A identificação do empregador no sistema FGTS, é feita por meio de sua inscrição no CNPJ/CEI.
- 18.3 O trabalhador é identificado no sistema FGTS por meio do número de inscrição no PIS/PASEP/CI.
- 18.3.1 Considerando que o número de inscrição do PIS/PASEP/CI é a chave principal de identificação do titular da conta vinculada do FGTS, a sua informação de forma inexata sujeitará o empregador às penalidades previstas em Lei, sem prejuízo de outras ações administrativas cabíveis.
- 18.3.2 A caracterização do vínculo empregatício é formada pelos atributos do empregador CNPJ/CEI e do trabalhador PIS/PASEP/CI, categoria e data de admissão.
- 18.3.2.1 O não atendimento dessa regra caracteriza ausência de elemento essencial à constituição do cadastro do sistema FGTS, comprometendo direito constitucional do trabalhador, bem como o curso normal e regular da movimentação da conta vinculada, sujeitando-se o empregador às sanções previstas na Lei nº. 8.036/90.

# 19 DA INFORMAÇÃO DE VALOR BASE PARA CÁLCULO DO RECOLHIMENTO RESCISÓRIO

19.1 O empregador, para fins de cálculo para o recolhimento da multa rescisória - §§ 1º e 2º do artigo 18 da Lei nº. 8.036/90, com a redação dada pela Lei nº. 9.491/97, de 09/09/1997, pode utilizar:

- extrato de conta vinculada do FGTS, obtido no Conectividade Social;

- extrato de conta vinculada do FGTS, obtido nas Agências da CAIXA, no caso de empregador doméstico;

- informação do Valor Base para Cálculo do Recolhimento Rescisório solicitado por intermédio do aplicativo cliente da GRRF;

- informação do Valor Base para Cálculo do Recolhimento Rescisório contida no campo "Saldo Fins Rescisórios Em" da GFIP pré-impressa pela CAIXA, no caso de empregador doméstico;

- informação do Valor Base para Cálculo do Recolhimento Rescisório, em forma de arquivo magnético (IS – Informação de Saldo), obtida por meio do Conectividade Social Portal Empregador.

19.1.1 Quando da utilização da informação do "Valor Base para Cálculo do Recolhimento Rescisório" para preenchimento do campo "Valor informado pela empresa", no aplicativo Cliente GRRF, o empregador deve verificar a data a que se refere o saldo, acrescentando de forma manual os valores e atualizações devidas, quando for o caso.

- 19.1.1.1 Quando o valor base para cálculo do recolhimento rescisório for solicitado por intermédio do aplicativo Cliente GRRF, a atualização do campo "Valor Informado pela Caixa" ocorrerá de forma automática.
- 19.1.2 Identificando qualquer irregularidade no valor, o empregador deverá procurar uma agência da CAIXA para regularizar a ocorrência.
- 19.1.3 Havendo valores a serem incluídos para a formação do valor base para cálculo da multa rescisória, referente a depósitos não efetuados ou não individualizados deverá, a empresa, acrescê-los ao saldo apresentado, utilizando a funcionalidade "Complemento de Saldo" do aplicativo Cliente GRRF (competência e remuneração).
- 19.1.3.1 No caso da GRRF do Conectividade Social Portal Empregador, os somatórios dos valores, devidamente atualizados, deverão ser preenchidos nos campos "Valor Recolhido e Não Processado" e "Competências em Atraso e Não Recolhidas".
- 19.2 Os saques efetuados pelo trabalhador na vigência do contrato de trabalho, devidamente atualizados, compõem o "Valor Base para Cálculo do Recolhimento Rescisório" da conta vinculada para efeito de cálculo da multa rescisória e da Contribuição Social, e seu acompanhamento é de responsabilidade do trabalhador.
- 19.2.1 Os saques na vigência do contrato de trabalho ocorridos na conta vinculada em período anterior à centralização dos cadastros na CAIXA, naquele momento, integraram a base de cálculo para fins rescisórios pelo seu valor nominal. Para sua apropriação atualizada, caso ainda não tenha sido feita, o empregador ou o trabalhador deverá requerer junto ao banco depositário onde a empresa efetuava os recolhimentos do FGTS o extrato analítico do qual constem os saques.
- 19.2.1.1 Para serem atualizados os valores de saque na vigência do contrato de trabalho, o empregador ou o trabalhador deverá apresentar à CAIXA, por meio de suas agências, as seguintes informações e documentos:

- Formulário Retificação de Dados do Trabalhador - RDT;

- Extrato analítico completo da conta vinculada do FGTS a partir do trimestre civil imediatamente anterior ao primeiro saque ocorrido na vigência do contrato ou, na sua falta, a informação/demonstração dos saques fornecida pelo(s) banco(s) depositário(s) da época.

- 19.3 Para as demissões sem justa causa e por culpa recíproca ou força maior, ocorridas a partir de 01 de maio de 2002, referentes a trabalhador cuja data de admissão, seja anterior a 01/03/1990, deverá ser incluído, na base de cálculo para a multa rescisória, o complemento de atualização monetária de que trata a Lei Complementar nº. 110/01, de 29/06/2001.
- 19.3.1 Só será devida a inclusão dos valores do complemento para fins da base de cálculo para multa rescisória, caso os mesmos se refiram ao contrato de trabalho que está sendo rescindido.
- 19.3.2 Referidos complementos integrarão a base de cálculo da multa rescisória, obrigatoriamente, caso o trabalhador tenha formalizado o Termo de Adesão, na forma da Lei Complementar nº. 110/01, até 30 de dezembro de 2003.
- 19.3.2.1 Nos casos em que o crédito de complemento não tenha decorrido de adesão do trabalhador à LC 110/01, o cômputo desses valores na base de cálculo da multa rescisória dependerá de decisão facultativa da empresa, ou de determinação judicial, casos em que a CAIXA deverá ser informada pela empresa por ocasião da solicitação do Valor Base para Cálculo do Recolhimento Rescisório.
- 19.3.3 Nesses casos, a empresa deverá dirigir-se a uma agência da CAIXA, munida de solicitação formal de extrato, em duas vias, onde constem os dados de identificação do empregador (razão social e CNPJ/CEI) e do trabalhador (nome, CTPS, PIS/PASEP e data de admissão).
- 19.3.4 O fornecimento do extrato com as informações relativas ao complemento de atualização monetária ocorrerá em até cinco dias úteis, contados a partir do dia seguinte à data do protocolo da solicitação na CAIXA.
- 19.3.5 No aplicativo cliente da GRRF ou no Conectividade Social o empregador deve somar o Valor Base para Cálculo do Recolhimento Rescisório da conta vinculada ao complemento de atualização monetária de que trata a LC nº. 110, de 29/06/2007, de forma manual.

19.4 Será imputada ao empregador a responsabilidade pela inexistência ou inexatidão do valor base para fins rescisórios disponibilizado pela CAIXA quando esse houver realizado recolhimento sem a devida e correta individualização na conta vinculada do trabalhador, recolhimento a menor, ausência de recolhimento, bem como não incluir os valores correspondentes ao complemento de que trata a LC 110/2001.

#### 20 CONSIDERAÇÕES GERAIS

- 20.1 Tratando-se de antecipações de recolhimento de parcelamento administrativo de débito para com o FGTS, motivadas por rescisão de contrato de trabalho ou outra hipótese de movimentação de conta vinculada, de empregado constante do acordo, deve ser utilizada a GRF gerada pelo SEFIP com o código de recolhimento adotado no parcelamento.
- 20.2 O recolhimento relativo a comissões ou percentagens devidas sobre vendas a prazo, de trabalhador cujo contrato tenha sido anteriormente rescindido ou extinto, torna-se obrigatório quando da quitação de cada parcela, devida àquele título.
- 20.3 No recolhimento para as situações de acordo coletivo, convenção coletiva e dissídio coletivo, deverá ser utilizado o SEFIP informando todos os empregados vinculados ao empregador no período, independentemente se desligados ou não.
- 20.4 Para os empregados desligados, no recolhimento em caso de comissões ou percentagens, acordo coletivo, convenção coletiva e dissídio coletivo, deverá ser utilizado o SEFIP informando o código de movimentação V3 e a data de movimentação deverá corresponder ao último dia do vínculo.
- 20.5 O recolhimento da Multa Rescisória correspondente ao valor de acordo coletivo, convenção coletiva e dissídio coletivo e comissões ou percentagens, deve ser efetuado por meio da GRRF, considerando como data devida o dia 07 do mês subseqüente, conforme os procedimentos abaixo:

- a data de movimentação será a do efetivo desligamento do trabalhador;

- deve ser informada a data de pagamento da comissão/percentagem ao trabalhador, no campo "dissídio", tendo em vista a similaridade com esses casos.

- 20.6 Para o recolhimento do FGTS nos códigos 650 e 660, a regra de competência e código de recolhimento obedece ao disposto a seguir:
- 20.6.1 Competência é o mês da sentença ou da homologação do acordo, com vencimento até o dia 07 do mês subseqüente, nas seguintes situações: Acordo Coletivo, Convenção coletiva, Dissídio coletivo, Reclamatória Trabalhista e Comissões de Conciliação Prévia.
- 20.6.2 Utilizar o código de recolhimento 650 ou 660, até a competência 07/2005.
- 20.6.2.1 Utilizar o código de recolhimento 660 da competência 08/2005 a 03/2007.
- 20.6.2.2 Utilizar o código de recolhimento 650 a partir da competência 04/2007.
- 20.6.3 Competência é cada mês em que foi ou deveria ter sido prestado o serviço, nas seguintes situações:
	- Reclamatória Trabalhista com reconhecimento de vínculo código 650
	- Conversão de Licença Saúde em Acidente de Trabalho código 660
	- Anistiados código 650 ou 660

20.6.4 Caso haja no mesmo processo reconhecimento de vínculo empregatício e pagamento de diferenças salariais, como horas extras, por exemplo, devem ser utilizados os códigos 650 e 660, conforme abaixo:

- código 650 - para cada mês do período do vínculo empregatício reconhecido, contendo a remuneração que é base de cálculo tanto para o FGTS quanto para Previdência Social;

- código 660 - utilizando como competência o mês da sentença ou da homologação do acordo, para informar as diferenças salariais sujeitas ao recolhimento do FGTS.

- 20.7 Havendo determinação judicial para creditar valores depositados em conta "Depósitos Judiciais" para a conta vinculada do trabalhador no FGTS, nos casos em que a empresa não mais existe, poderá a Caixa ou o Banco do Brasil, onde foi efetivado o depósito original, preencher uma GFIP, formulário papel, excepcionalmente, com os dados do empregador e do trabalhador, no código 660, e promover a quitação da mesma, encaminhando a guia para digitação na Gerência de Filial do FGTS de vinculação.
- 20.8 O recolhimento do FGTS para dirigente sindical fica a cargo do sindicato para o qual foi eleito, e deverá ser efetuado em nome da empresa de origem do trabalhador, com base na remuneração devida a cada competência. Caso haja algum acréscimo à remuneração do dirigente sindical, sobre esse adicional não deverá incidir FGTS.
- 20.9 Em caso de acidente do trabalho e sendo o trabalhador remunerado por produção (remuneração variável), o valor a ser informado no aplicativo SEFIP para fins de cálculo dos valores devidos ao FGTS, é a média aritmética dos últimos 12 (doze) meses.
- 20.10 O recolhimento do FGTS em caso de cessão de empregado regido pelo regime da CLT é devido pela empresa de origem, junto com os demais empregados.
- 20.10.1 Havendo adicional sobre o valor da remuneração o recolhimento deve ser realizado pela empresa cessionária, em nome da mesma e utilizando os dados cadastrais do empregado referente à empresa de origem.
- 20.11 O índice único utilizado para cálculo do recolhimento em atraso tem como base o percentual referente ao depósito do FGTS e os encargos legais estabelecidos no Art. 22 da Lei nº. 8.036/90 (correção monetária, juros de mora e multa) contados a partir do vencimento da competência, calculados para cada data de quitação na vigência do Edital do FGTS.
- 20.11.1 A atualização monetária é diária, calculada com base em fator obtido da TR do dia 01 "pró-rata" dia útil, no período de 10 de um mês a 09 do mês subseqüente, acumulado do dia do vencimento até o dia imediatamente anterior ao do recolhimento ou, na sua falta, por outro indicador que venha a sucedê-lo ou, ainda, a critério do Conselho Curador.
- 20.11.2 Os juros de mora são calculados à taxa de 0,5% ao mês ou fração e incidem sobre o valor de depósito, devidamente atualizado, cuja contagem inicia-se a partir de 01/11/1989.
- 20.11.3 O valor da multa corresponde a 10% do valor do depósito atualizado monetariamente, reduzindo-se o percentual da multa para 5% caso o recolhimento seja realizado no mesmo mês em que se tornou devido.
- 20.12 Para individualização de valores recolhidos com GFIP gerada em versões anteriores ao SEFIP 6.0, a empresa deverá utilizar a versão 5.4 (disponível no site da CAIXA – www.caixa.gov.br), e para os recolhimentos efetuados com guia gerada na versão 6.0 ou superior deverá ser utilizada a versão vigente do SEFIP.
- 20.12.1 Sempre que utilizada a versão vigente do SEFIP, obrigatoriamente, deverá ser informada a modalidade branco para os empregados com os valores a individualizar, devendo ser indicada a opção "Individualização" ou "individualização por Ação Fiscal" e transmitir o arquivo SEFIP por meio do Conectividade Social.
- 20.12.2 Os índices a serem utilizados para o cálculo dos valores a individualizar deverão ser aqueles indicados no edital vigente à época do recolhimento.
- 20.12.3 No caso de individualização de diferença de valores de JAM deverá, a empresa, utilizar o aplicativo REMAG, disponível nas agências da Caixa, para competências anteriores a 01/2000.
- 20.12.4 A não individualização dos valores devidos ao trabalhador ou o não atendimento imediato de sua regularização, por qualquer motivo, caracterizará irregularidade da empresa perante o FGTS, sujeitando-a às penalidades previstas na legislação de regência do FGTS.
- 20.12.5 Caso o recolhimento não individualizado tenha sido efetuado com a taxa de juros de 3% a.a. (três por cento ao ano) e, quando da individualização, forem identificados trabalhadores com taxa de juros de 6% a.a. (seis por cento ao ano) deverá a empresa promover, obrigatoriamente, o recolhimento da diferença devidamente atualizada.

- 20.13 A lei faculta ao empregador, equiparar o diretor não empregado aos demais trabalhadores sujeitos ao regime do FGTS.
- 20.13.1 Uma vez feito uso dessa faculdade o benefício deve alcançar a totalidade dos diretores não empregados da empresa.
- 20.13.2 No caso do diretor não empregado de empresa pública, o recolhimento do FGTS é obrigatório, conforme Decreto n. 99.684/90.
- 20.14 Havendo reintegração de trabalhador, por decisão judicial, cuja rescisão ensejou o saque do FGTS, fica o trabalhador desobrigado de promover a reposição do valor sacado, devendo, a empresa, em caso de nova demissão sem justa causa, informar a Caixa a fim de que seja recalculado o valor base para cálculo do recolhimento rescisório.
- 20.15 A não observação do constante nesta Circular sujeitará o empregador, conforme o caso, aos procedimentos inerentes à fiscalização do Ministério do Trabalho e Emprego e aos impedimentos de obtenção da Certificação de Regularidade perante o FGTS.
- 21 Esta Circular revoga a Circular CAIXA nº. 413/07 e demais disposições em contrário e entra em vigor na data da sua publicação.

CARLOS AUGUSTO BORGES Vice-Presidente